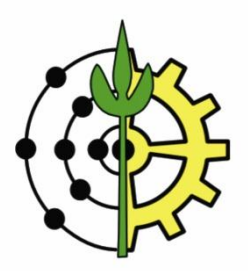

# **UNIVERSIDADE FEDERAL RURAL DO RIO DE JANEIRO**

# **INSTITUTO DE CIÊNCIAS EXATAS**

# **DEPARTAMENTO DE FÍSICA**

# **CUBA DE ONDAS: UMA ATIVIDADE PRÁTICA PARA O ENSINO DE FÍSICA UTILIZANDO O PROGRAMA AUDACITY**

JEFFERSON DA SILVA MARTINS

*Professor Orientador* 

**Antonio Renato Bigansolli**

*Professor Co-orientador* **Frederico Alan de Oliveira Cruz**

Seropédica/2011

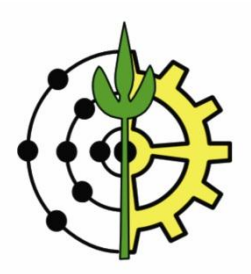

# **JEFFERSON DA SILVA MARTINS**

# **CUBA DE ONDAS: UMA ATIVIDADE PRÁTICA PARA O ENSINO DE FÍSICA UTILIZANDO O PROGRAMA AUDACITY**

Monografia apresentada ao Curso de Graduação em Física da UFRRJ, como requisito parcial para obtenção do título de Licenciatura em Física.

Seropédica/2011

# **UNIVERSIDADE FEDERAL RURAL DO RIO DE JANEIRO INSTITUTO DE CIÊNCIAS EXATAS DEPARTAMENTO DE FÍSICA**

# **CUBA DE ONDAS: UMA ATIVIDADE PRÁTICA PARA O ENSINO DE FÍSICA UTILIZANDO O PROGRAMA AUDACITY**

### JEFFERSON DA SILVA MARTINS

Monografia aprovada em \_\_\_\_/\_\_\_\_/\_\_\_\_ para obtenção do título de Licenciado em Física.

Banca Examinadora:

Orientador: Prof. Dr. Antonio Renato Bigansolli

\_\_\_\_\_\_\_\_\_\_\_\_\_\_\_\_\_\_\_\_\_\_\_\_\_\_\_\_\_\_\_\_\_\_\_\_\_\_\_\_\_\_\_

\_\_\_\_\_\_\_\_\_\_\_\_\_\_\_\_\_\_\_\_\_\_\_\_\_\_\_\_\_\_\_\_\_\_\_\_\_\_\_\_\_\_\_ Co-orientador: Prof. Dr. Frederico Alan de Oliveira Cruz

Prof. Dr. Artur Jorge as Silva Lopes

\_\_\_\_\_\_\_\_\_\_\_\_\_\_\_\_\_\_\_\_\_\_\_\_\_\_\_\_\_\_\_\_\_\_\_\_\_\_\_\_\_\_\_

Prof<sup>a</sup>. Dr<sup>a</sup>. Tessie Gouvêa da Cruz

\_\_\_\_\_\_\_\_\_\_\_\_\_\_\_\_\_\_\_\_\_\_\_\_\_\_\_\_\_\_\_\_\_\_\_\_\_\_\_\_\_\_\_

#### **AGRADECIMENTOS**

Agradeço a Deus pelas oportunidades que me foram dadas na vida, por ter conhecido pessoas e lugares interessantes, e também por ter vivido fases difíceis que foram essenciais para o meu amadurecimento e aprendizado.

Aos meus pais e irmãos, que sempre me apoiaram e incentivaram a conquistar a graduação.

Em especial agradeço minha namorada Juliana por acreditar e estimular meu potencial, fazendo com que a cada período pudesse buscar novas experiências acadêmicas e profissionais. Agradeço também a sua bela família, à Maria José e Luiz Antônio por todo carinho, incentivo, apoio e pelos felizes momentos de lazer. À dona Nivalda e sr. Geraldo Benfica por todo carinho e afeto em adotarem-me como Neto! Obrigado pelos almoços depois da UBM, nunca me esquecerei do carinho dos senhores.

Ao professor Frederico Alan por todo cuidado, atenção, por atender às ligações independente da hora, por ter me orientado durante essa jornada e principalmente por me mostrar a importância da melhoria do Ensino de Física.

Ao professor Antonio Renato por toda dedicação e empenho na orientação de monografia, e também pelos "puxões de orelha" durante as aulas de Mecânica Quântica. Você é um excelente profissional!

Aos exemplares mestres, que muito me auxiliaram com seus conhecimentos no crescimento pessoal e profissional, em especial os professores: Claudio Maia Porto, Maurício Cougo, Marcelo Neves, Marco Rosário e Leandro Luiz.

IV

Aos funcionários da UFRRJ, principalmente os da manutenção, bandejão e Técnicos Administrativos que sempre estiveram comigo nesta caminhada.

Por fim e não menos importante, gostaria de agradecer aos meus amigos e familiares, pela companhia cotidiana e compreensão da minha ausência nos momentos em que a dedicação aos estudos foi exclusiva.

A todos que contribuíram direta ou indiretamente para que esse trabalho fosse realizado, recebam meu eterno AGRADECIMENTO.

#### <span id="page-5-0"></span>**RESUMO**

Neste trabalho foi feito a visualização dos fenômenos ondulatórios na superfície da água, por meio da reconstrução do Experimento de Cubas de Ondas do Laboratório de Física Experimental II e da utilização do software gratuito Audacity 1.3.13 Beta. A realização deste experimento teve como objetivo fazer uma observação dos fenômenos de reflexão, difração e interferência em um meio líquido. Espera-se, no entanto, que a visualização dos resultados tenda a diminuir as dificuldades encontradas pelos estudantes durante o estudo desses fenômenos, pois o mesmo poderá comparar a teoria com a prática experimental.

# **SUMÁRIO**

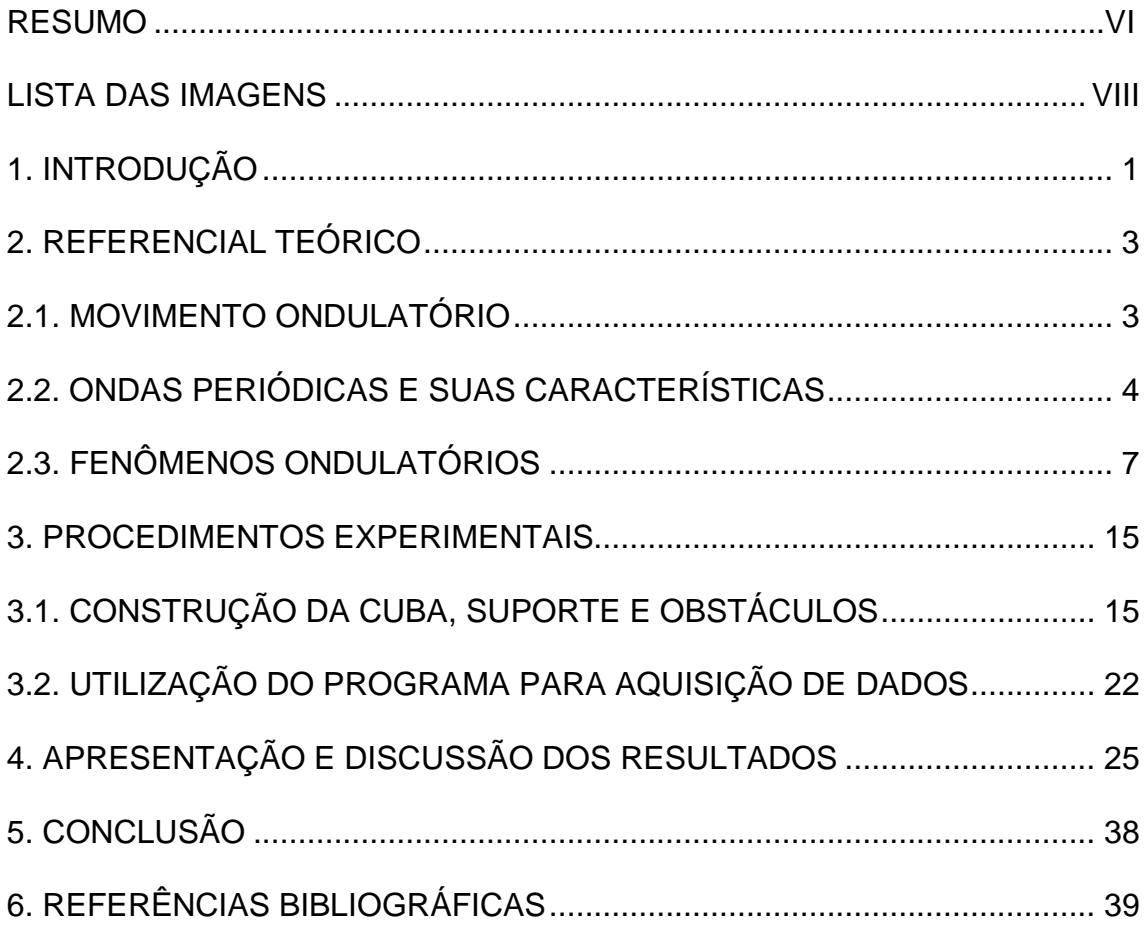

## **LISTA DAS IMAGENS**

<span id="page-7-0"></span>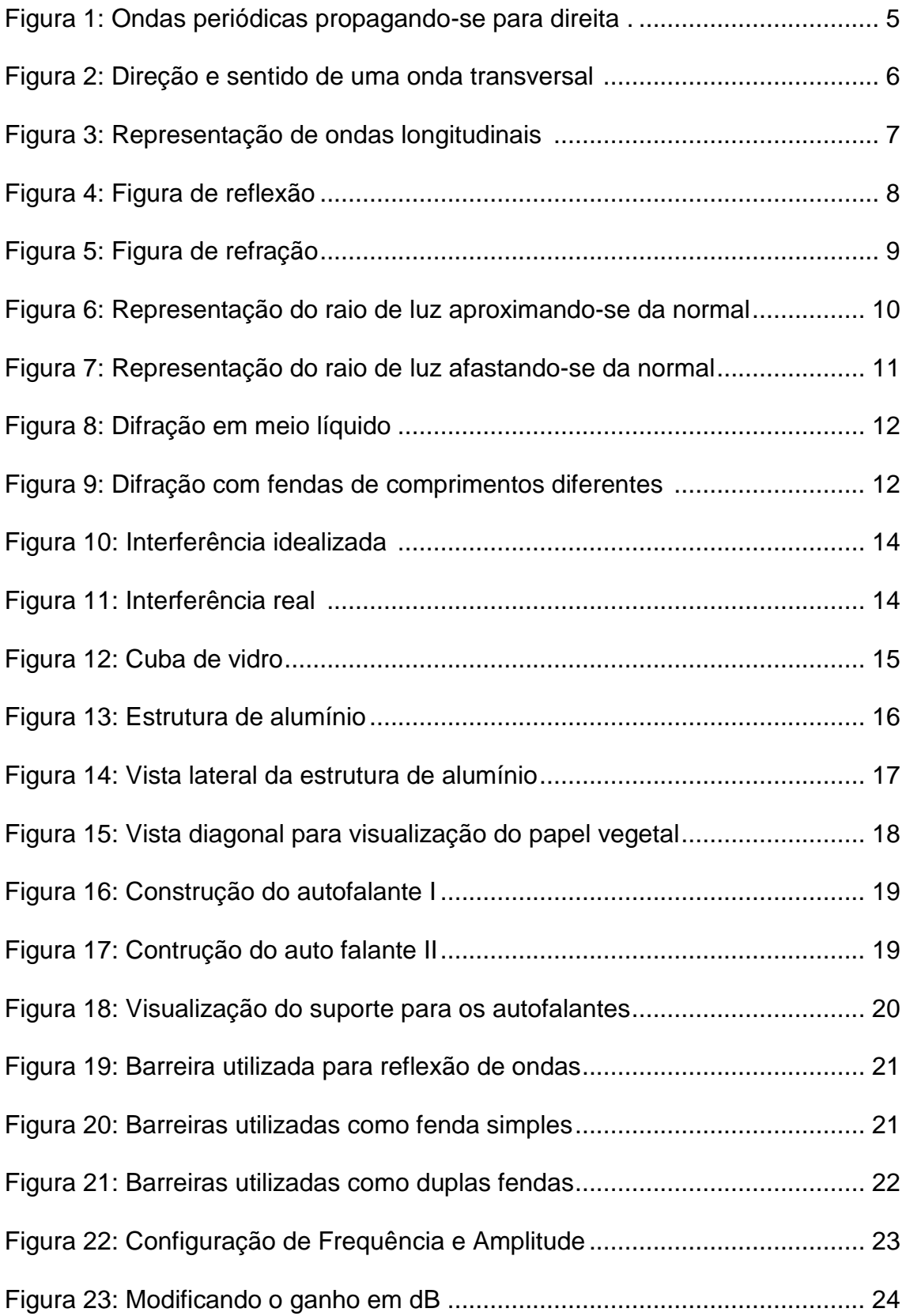

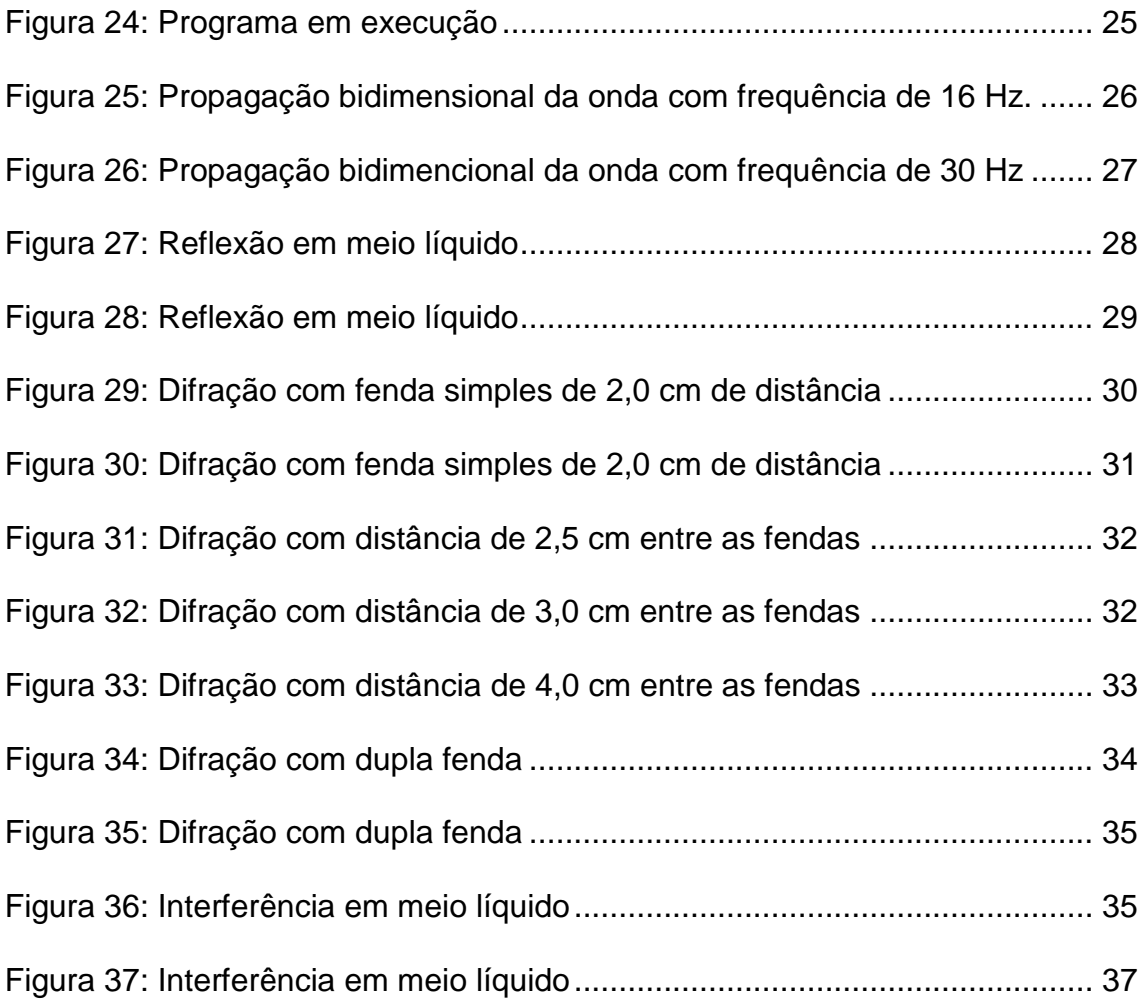

#### <span id="page-9-0"></span>**1. INTRODUÇÃO**

Um dos grandes obstáculos enfrentados pelos professores de Física para explicar os fenômenos ondulatórios, é a abstração do estudante em visualizar as figuras formadas por esses fenômenos físicos.

A preocupação com a formação acadêmica dos discentes desta Universidade, em especial com os que cursam a disciplina de Física Experimental II e posteriormente Física Experimental IV, torna-se o motivo da realização deste presente trabalho. Nesse sentido, surge a ideia de reconstruir o Experimento de Cubas de Ondas para o Laboratório de Física Experimental II.

O objetivo desta prática experimental é facilitar a compreensão e visualização do estudo de onda, com o intuito de melhorar a qualidade do ensino e aprendizagem dos alunos desta Instituição de ensino. A experimentação também preenche outros objetivos importantes na formação científica do cidadão, como a de despertar habilidades em técnicas de investigação experimental, ao ensinar o mecanismo de instrumentos e procedimentos de medidas entre outras. Esse procedimento muitas vezes não é efetuado satisfatoriamente por muitos livros-texto e por professores, em muitos casos os alunos acabam desmotivados ao estudo da Física [1].

O desenvolvimento teórico e a observação experimental são instâncias que se complementam na evolução da Física. Na ciência moderna, muitas vezes a teoria tem precedido o experimento, mas apesar disto a Física é uma ciência essencialmente experimental, pois no laboratório se encontra toda a checagem ou valida-se qualquer prévio modelo teórico [1]. Um exemplo prático

1

cotidiano que pode ser abordado de movimento ondulatório é a queda de uma gota na superfície de um líquido em repouso. A perturbação causada pela queda da gota na água originará um movimento que se propagará pela superfície do líquido como circunferência de mesmo centro, afastando-se do ponto de Impacto [2].

Os conceitos da teoria de ondas em meios líquidos são oriundos da teoria ondulatória da luz. Os principais efeitos investigados na óptica como a reflexão, a refração, e a difração também são vistos em ondas em meios líquidos. Os fundamentos teóricos desses fenômenos são os mesmos tanto para ondas se propagando na superfície de um meio líquido, como para ondas luminosas se propagando em um meio heterogêneo [3].

Dentro deste contexto, é possível neste trabalho concretizar o conceito dos principais fenômenos ondulatórios traçando uma analogia entre as ondas luminosas e as ondas superficiais em meio líquido.

#### <span id="page-11-0"></span>**2. REFERENCIAL TEÓRICO**

#### <span id="page-11-1"></span>**2.1.MOVIMENTO ONDULATÓRIO**

Uma simplificação de movimento ondulatório é uma onda que se propaga numa superfície líquida. Se jogarmos uma pedra num meio líquido, veremos que a água formará uma onda que se propagará em forma circular, com todos os centros localizados no ponto onde foi produzida inicialmente a perturbação. No entanto, se colocarmos um dispositivo flutuante, uma folha de árvore, por exemplo, iremos perceber que a mesma irá apenas subir e descer sem sair do lugar. Isto indica claramente que as partículas da água se movimentaram para cima e para baixo enquanto a onda circular se propagou radialmente. [4,5].

Existem dois tipos de ondas: as ondas mecânicas e as ondas eletromagnéticas. Uma onda mecânica é uma perturbação que se desloca através de um material chamado meio, no qual a onda se propaga. À medida que a onda se propaga através do meio, as partículas que constituem o meio sofrem deslocamentos de diversas espécies, dependendo da natureza da onda [6]. Elas podem ser transversais, quando os deslocamentos do meio são perpendiculares à direção de propagação da onda, ou longitudinais quando as partículas do meio oscilam na mesma direção de propagação da onda [4]. Por outro lado, se não existe a necessidade de um meio material para a propagação do sinal, como, por exemplo, no caso das ondas luminosas e de rádio, é chamado de onda eletromagnética.

3

### <span id="page-12-0"></span>**2.2.ONDAS PERIÓDICAS E SUAS CARACTERÍSTICAS**

Uma onda propagando-se em uma corda é dita unidimensional por propagar-se em uma única direção. Já as ondas que se propagam na superfície de meios líquidos são exemplos de ondas bidimensionais, pois se propagam em duas dimensões, isto é ao longo de um plano. Quando a onda se propaga por todo o espaço, diz-se que é tridimensional. Como exemplo, podese citar a propagação do som no ar.

A cada ponto de um meio é possível associar uma ou mais grandezas físicas. Quando pelo menos uma dessas grandezas se altera, diz-se que o meio está sofrendo uma perturbação [7]. Ao fazer a extremidade de uma mola oscilar sempre do mesmo modo, repetindo continuamente o mesmo movimento, cria-se uma **onda periódica.** O ponto onde a perturbação foi criada vibra com movimento periódico e leva um **período** T para executar uma oscilação completa [8]. Os pontos mais elevados denominam-se **cristas** de ondas e a cavidade entre duas cristas chama-se **vale** (os pontos mais baixos). Entretanto, denomina-se a frequência f o número de cristas consecutivas que passam por um mesmo ponto em uma unidade de tempo [9].

A relação entre T e f, pode ser descrita como:

$$
f = \frac{1}{T} \tag{I}
$$

A distância entre duas cristas consecutivas (ou dois vales) denomina-se **comprimento de onda** e é indicada pela letra grega denominada λ (lambda). Outra característica importante do perfil da onda é a **amplitude** A, que é

4

definida como o deslocamento máximo de um ponto em relação a sua posição de equilíbrio [8], que pode ser visualizado na figura 1.

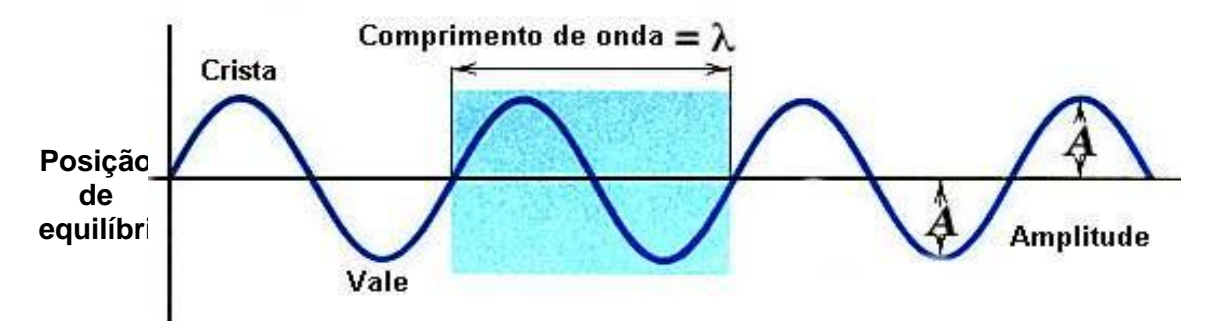

<span id="page-13-0"></span>**Figura 1: Ondas periódicas propagando-se para direita com velocidade constante [10].**

No caso de uma onda propagando-se com velocidade constante, podese escrever:

$$
s = v t \tag{II}
$$

Fazendo-se:  $s = \lambda e t = T e$  substituindo na equação II

Pode-se obter:

$$
\lambda = \mathbf{v} \, \mathbf{T} \tag{III}
$$

Como foi apresentado na equação I que:  $f = \frac{1}{\pi}$  $\frac{1}{\text{T}}$  iremos isolar o período ficando: T =  $\frac{1}{5}$  $\frac{1}{f}$  e substituindo na equação III, iremos obter:

$$
\lambda = v \frac{1}{f} \qquad \text{ou} \qquad v = \lambda f \tag{IV}
$$

A equação é válida para todas as **ondas periódicas** (som, ondas em meio líquido, luz), sendo chamada **equação fundamental das ondas** [9]. Sabendo-se o comprimento da onda em um meio, e sua respectiva frequência, pode-se calcular a velocidade de propagação da onda para esse mesmo meio através da equação IV.

Quando a vibração do meio pelo qual passa a onda é perpendicular à direção de propagação da onda, esta é **chamada de onda transversal.** Uma onda provocada numa corda horizontal pelo movimento para cima e para baixo da mão que segura uma de suas extremidades, é um exemplo de onda transversal [7,11], podendo ser representado pela figura 2.

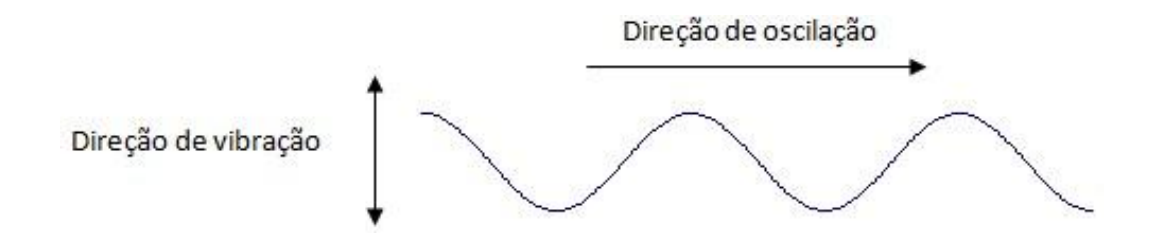

**Figura 2: Direção e sentido de uma onda transversal [12].**

<span id="page-14-0"></span>O movimento de um ponto qualquer tem sempre uma diferença de fase negativa em relação ao movimento do ponto adjacente a sua direita, e é justamente isso que faz do movimento coletivo uma onda transversal que se propaga para a direita. Se a diferença de fase fosse positiva, a onda se propagaria na direção oposta [2].

Ainda analisando-se o exemplo citado anteriormente, outra característica é quando uma onda se propaga na mesma direção do movimento de oscilação, sendo conhecida como **onda longitudinal**. A oscilação geradora do movimento ondulatório tem a mesma direção da propagação da onda, conforme é possível visualizar a seguir na figura 3 [13].

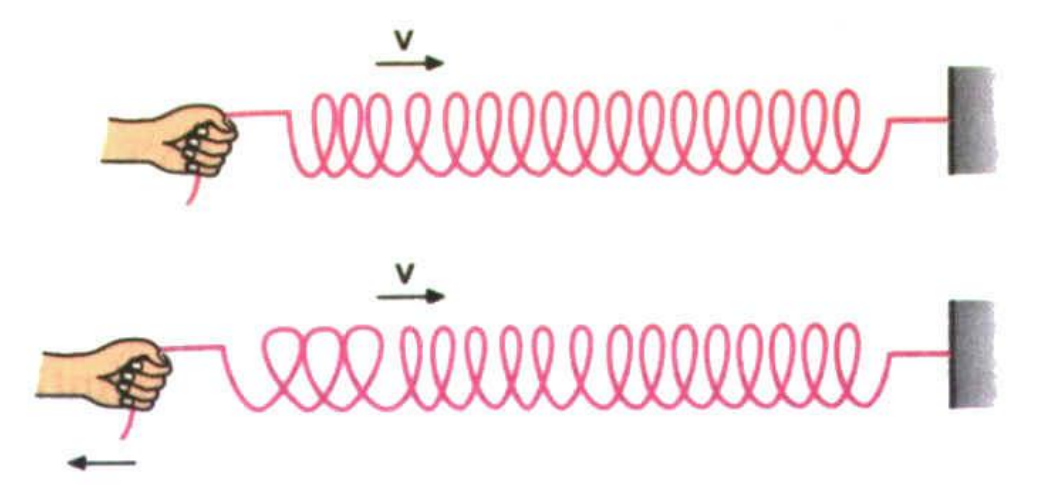

**Figura 3: Representação de ondas longitudinais [14].**

<span id="page-15-1"></span>Para determinar a velocidade de propagação de um único pulso em determinado líquido é relativamente simples, basta apenas determinar um ponto para o início da contagem de tempo e o ponto para finalizar esta mesma contagem.

As ondas do mar, por exemplo, são ao mesmo tempo transversais e longitudinais, pois cada partícula da água apresenta um movimento circular ou elíptico que pode ser considerado como a superposição de dois movimentos harmônicos simples de mesma frequência, um na horizontal e outro na vertical [2].

### <span id="page-15-0"></span>**2.3.FENÔMENOS ONDULATÓRIOS**

O módulo da velocidade de propagação de uma onda depende das propriedades físicas do meio através do qual ela se propaga. Esse fato é base dos fenômenos de *reflexão* e *refração*, que acontecem quando uma onda alcança a superfície de separação de dois meios [2].

Ondas bidimensionais, assim como as ondas unidimensionais em cordas, se refletem ao atingir qualquer obstáculo, ou se refratam quando mudam o meio de propagação. Mas as ondas bidimensionais têm algumas características específicas [13]. Veja a figura 4:

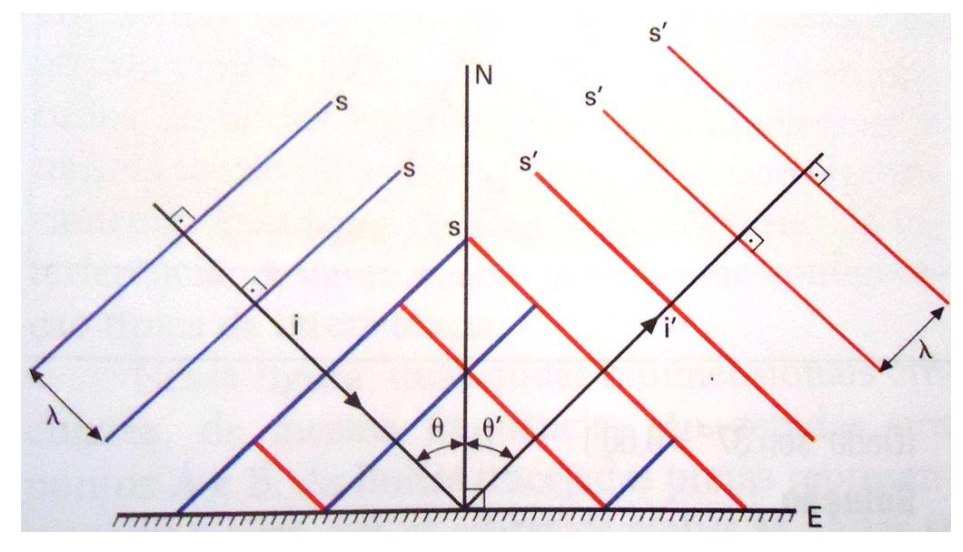

**Figura 4: Figura de reflexão**

<span id="page-16-0"></span>As frentes de ondas planas, representadas por s, separadas pelo comprimento de onda  $\lambda$ , ao atingirem um anteparo E, se refletem e dão origem a novas frentes de ondas, representadas por s', separadas pelo mesmo comprimento de onda λ**.** O raio incidente i é perpendicular às frentes de ondas refletidas. O ângulo formado entre o raio incidente i e a normal N ao anteparo E é o ângulo de incidência θ Entre a normal N e o raio refletido i', forma-se o ângulo de reflexão θ' [14].

Assim podemos escrever:

$$
\Theta = \Theta' \tag{V}
$$

Essa afirmação é conhecida como **Lei da Reflexão**, onde o ângulo de incidência θ é igual ao ângulo de reflexão θ'.

Outra importante observação é quando ondas que atravessam a superfície de um meio passam por duas regiões de propagação distintas, uma menos profunda que a outra, fazendo com que mude a velocidade de propagação da onda ocorrendo então o fenômeno de refração, pode ser vista na figura 5 [13].

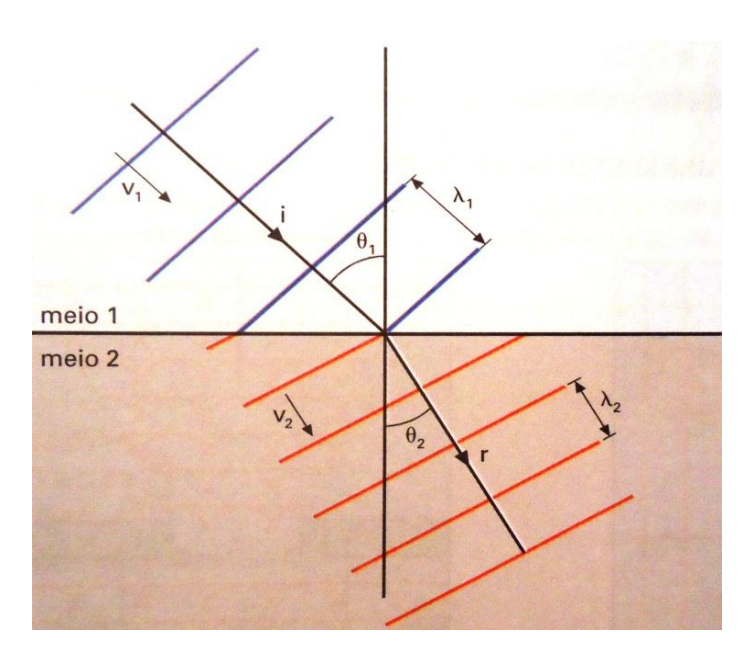

**Figura 5: Figura de refração [13]**

<span id="page-17-0"></span>A característica típica da refração é a mudança ou desvio na direção de propagação. Este desvio é determinado matematicamente pela variação dos ângulos de incidência e refração. A **lei da Refração** relaciona o ângulo de incidência  $\theta_1$  e a velocidade de propagação da onda  $V_1$  no meio 1 com índice de refração n<sub>1</sub>, com o ângulo de refração θ<sub>2</sub> e a velocidade de propagação V<sub>2</sub> no meio 2 com índice de refração  $n_2$  [14]. Sendo assim, a expressão matemática dessa lei é representada na equação VI.

$$
\frac{\operatorname{sen}\theta_1}{\operatorname{sen}\theta_2} = \frac{n_2}{n_1}
$$
 (VI)

Esta equação é utilizada no cálculo do índice de refração, pois quando uma onda passa de um meio  $n_1$  menos refringente para um meio  $n_2$  mais refringente, o raio refratado aproxima-se da normal. Pode-se perceber na figura 6 que o raio incidente aproxima-se da normal N.

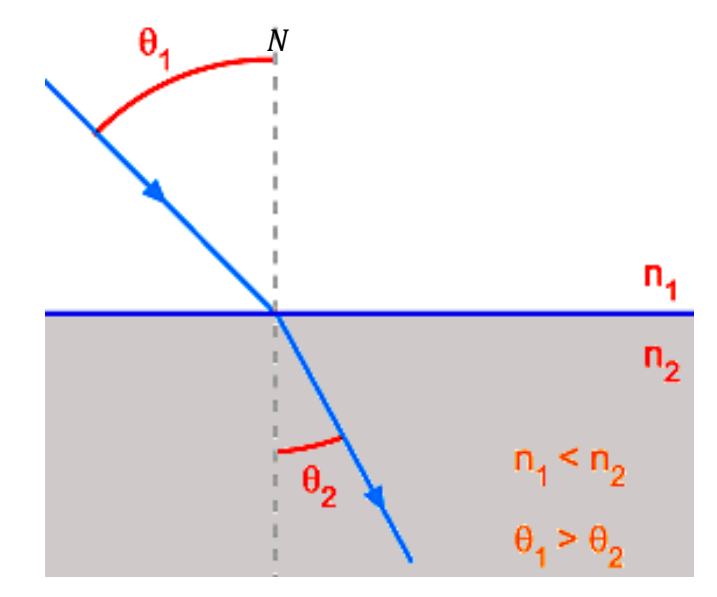

**Figura 6: Representação do raio de luz aproximando-se da normal [15]**

<span id="page-18-0"></span>Já as ondas que passam de um meio mais refringente  $n_1$  para um meio menos refringente  $n_2$ , o raio refratado afasta-se da normal N, este exemplo pode ser visto na figura 7.

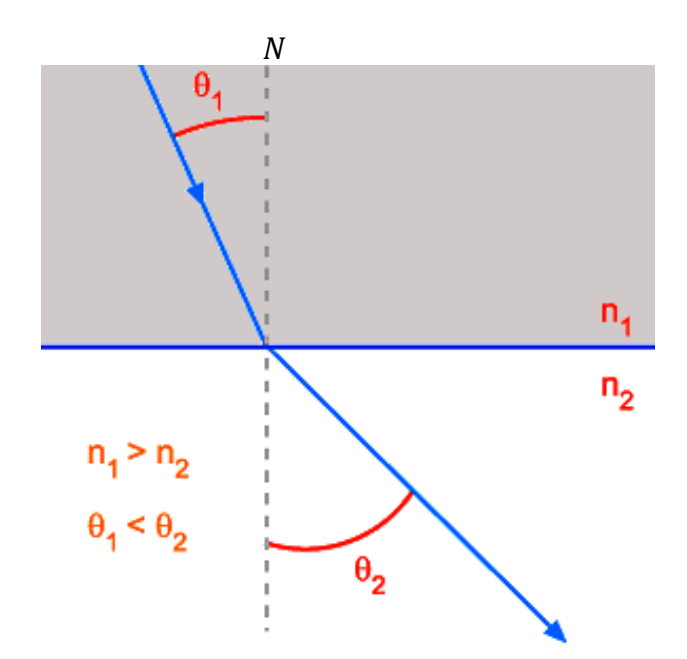

**Figura 7: Representação do raio de luz afastando-se da normal [16]**

<span id="page-19-0"></span>Outra característica relevante dos fenômenos ondulatórios é tendência que uma ou mais ondas têm em contornar obstáculos, fenômeno esse conhecido como **difração**. Quando os pontos da fenda são atingidos pelas frentes de ondas circulares, eles se tornam fontes de ondas secundárias, mudando a direção de propagação da onda principal, fazendo com que atravesse a abertura e contornando o obstáculo, como pode ser visto na figura 8. Caso a fenda seja muito grande se comparado com o comprimento de onda da onda incidente, apenas nas regiões próximas às bordas é que será notada alguma curvatura nas ondas, pode-se perceber este fenômeno na figura 9 [2,13].

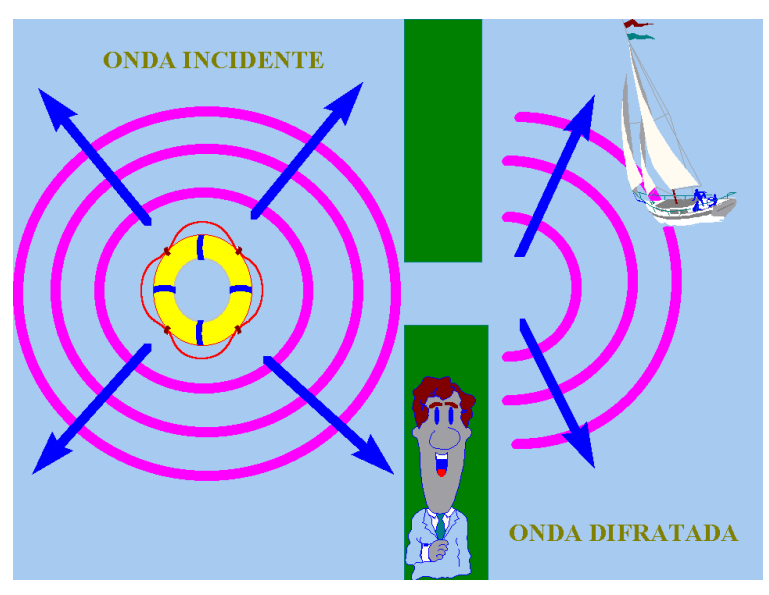

**Figura 8: Difração em meio líquido [17]**

<span id="page-20-0"></span>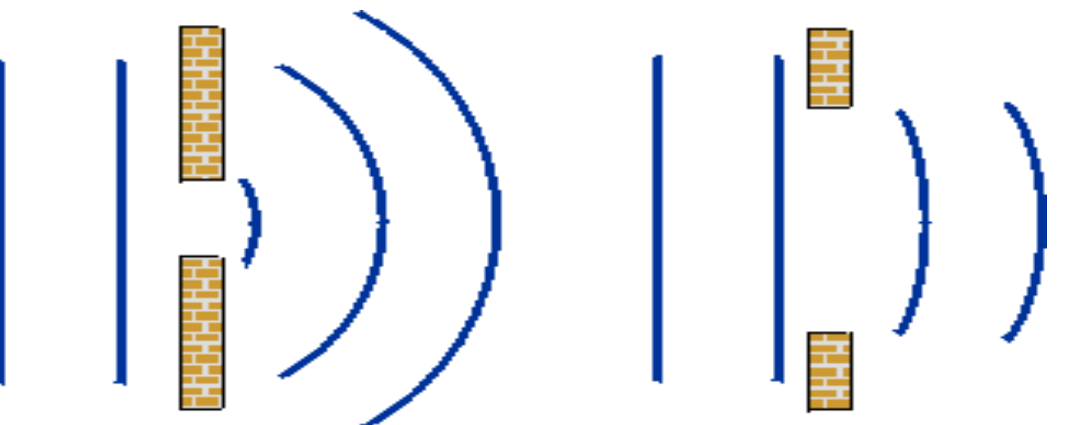

<span id="page-20-1"></span>**Figura 9: Difração com fendas de comprimentos diferentes [18]** Outra propriedade dos fenômenos ondulatórios é quando duas ou mais ondas de mesma natureza encontram-se numa mesma posição do espaço ao mesmo tempo, movendo-se independentemente uma da outra, o corre o que se chama de interferência [19]. Então, a condução de qualquer partícula do meio em um dado momento é a soma vetorial dos deslocamentos que seriam causados pelas ondas individualmente.

Esses efeitos constituem o princípio de superposição e é uma característica de todo movimento ondulatório, seja de ondas se propagando na água, ondas sonoras ou ondas luminosas.

Quando a crista de uma onda se superpõe à crista de outra e/ou quando um vale se superpõe a outro vale seus efeitos individuais se somam e produz uma onda resultante com amplitude maior, esse fenômeno é conhecido como **Interferência Construtiva**. Outra distinção constitui-se quando a crista de uma onda se superpõe com o ventre de outra, seus efeitos individuais são reduzidos. A parte alta de uma onda simplesmente preenche a parte baixa da outra, denominamos a esse fenômeno de **Interferência Destrutiva** [20].

As imagens da figura 8 são exemplos de interferência, onde duas pontas que são imersas e elevadas ao mesmo tempo e com a mesma frequência, geram dois grupos de ondas circulares na superfície do meio líquido. Tais ondas, emitidas pelas fontes, se sobrepõem de modo tal que, em alguns pontos reforçam-se mutuamente, enquanto em outro se anulam. Onde as ondas se reforçam, realizam-se oscilações muito ampla, originado em uma **interferência construtiva**. Onde elas se anulam, permanecem praticamente paradas, acarreta em uma **interferência destrutiva**.

A figura 10 é uma figura idealizada das ondas que se expandem a partir de duas fontes. Já na figura 11 a imagem é um padrão de interferência real.

13

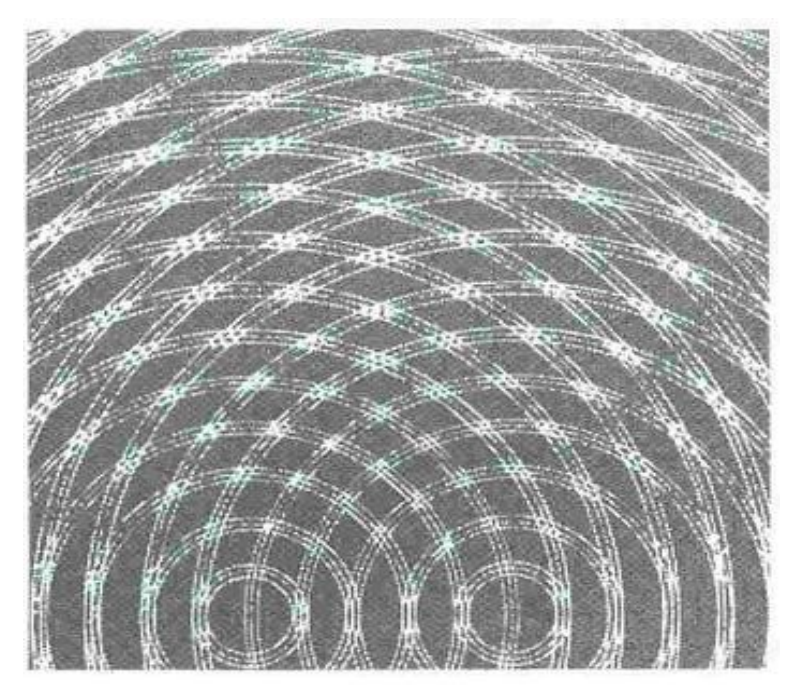

**Figura 10: Interferência idealizada [20]**

<span id="page-22-1"></span><span id="page-22-0"></span>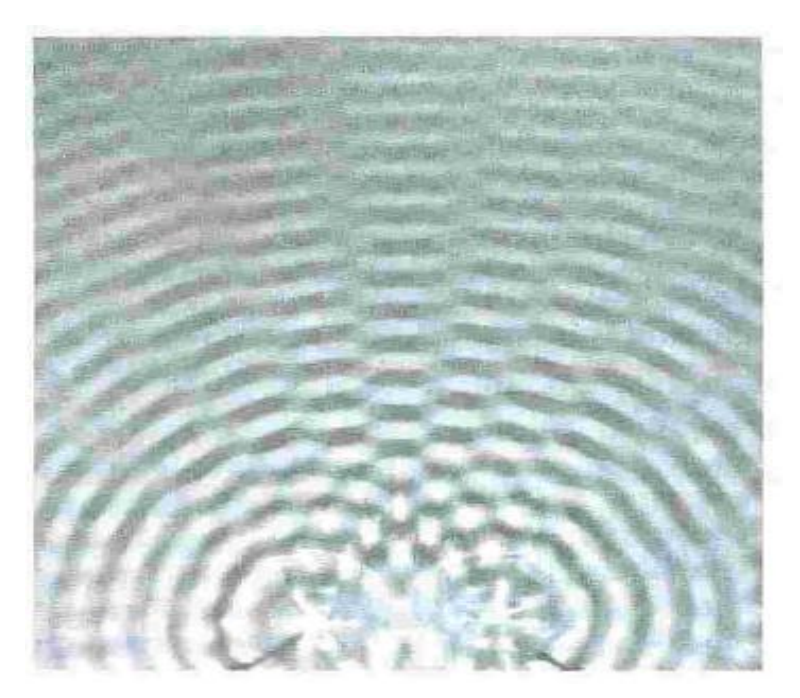

**Figura 11: Interferência real [20]**

#### <span id="page-23-0"></span>**3. PROCEDIMENTOS EXPERIMENTAIS**

Nesta seção serão apresentadas as etapas para construção do equipamento a ser utilizado e como configurar o software para aquisição dos dados.

## <span id="page-23-1"></span>**3.1.CONSTRUÇÃO DA CUBA, SUPORTE E OBSTÁCULOS**

A execução desta atividade iniciou-se com a montagem da Cuba de onda, que necessitou-se dos seguintes materiais: (A) um quadrado de vidro com 47 cm de lado, (B) dois retângulos de vidro de 10 x 47 cm (C), dois retângulos de vidro de 10 x 46,5 cm e (D) cola de silicone. Essas peças devem ser devidamente coladas com cola de silicone com o objetivo de formar uma cuba. O resultado deste procedimento pode ser visualizado na figura 12.

<span id="page-23-2"></span>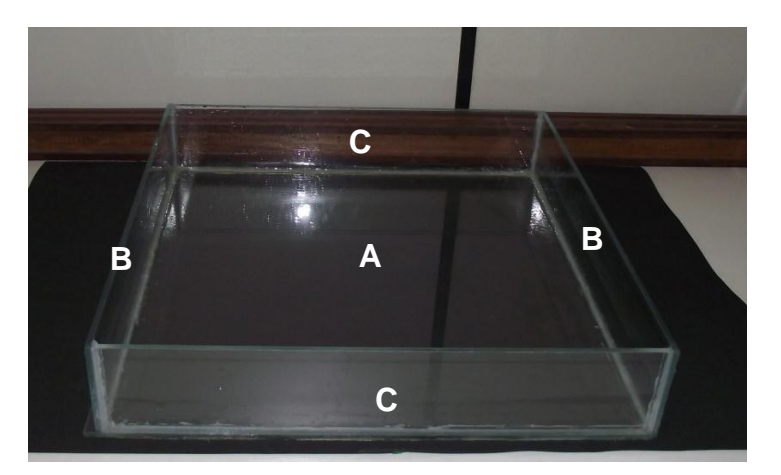

**Figura 12: Cuba de vidro**

Após a montagem da cuba de ondas, iniciou-se a construção da estrutura de alumínio, que servirá de base para cuba de vidro e dos demais componentes, nesse sentido, primeiramente foi montada a parte superior da estrutura de alumínio, que serviu de apoio para a cuba de vidro. Sendo assim, torna-se necessária uma cantoneira de 2,00 m de comprimento. Este material deve ser dobrado em quatro pedaços de 48 cm, resultando em um quadrado de 48 cm x 48 cm. Os 4 cm restantes em cada uma das extremidades, servem para uni-las, dobrando-as de formar que cada uma fique encaixada na outra. Após encaixar as extremidades, deverá fazer um furo onde se encontra cada ponta com a máquina de furar e em seguida deverá arrebitar cada furo com a rebitadeira. Concluída esta etapa, perpendicularmente às extremidades do quadrado formado, fixam-se quatro pedaços de cantoneiras de alumínio de 50 cm de comprimento. Ao fim da descrição acima, a montagem desta estrutura de alumínio é mostrada na figura 13.

<span id="page-24-0"></span>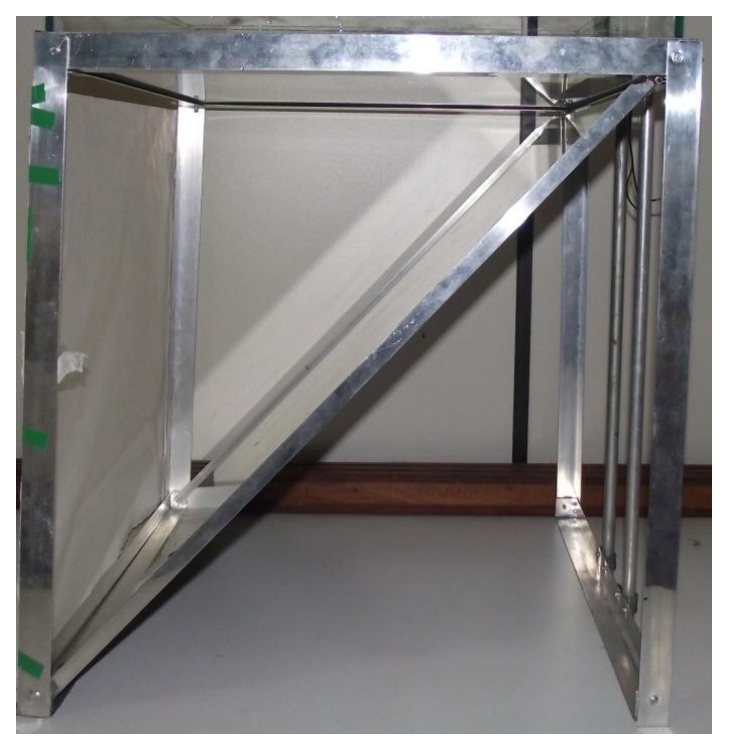

**Figura 13: Estrutura de alumínio**

Posteriormente a construção do suporte, fixou-se na parte superior direita da estrutura metálica, duas dobradiças, distando de 47 cm. Em cada uma das dobradiças, é fixada uma extremidade de uma cantoneira de 63 cm, e a outra extremidade é fixada diagonalmente na lateral da base da estrutura de alumínio. Realizado este procedimento, pode-se encaixar sobre a área formada pelas cantoneiras, um espelho plano de 47 x 62 cm. O aparato é mostrado na figura 14.

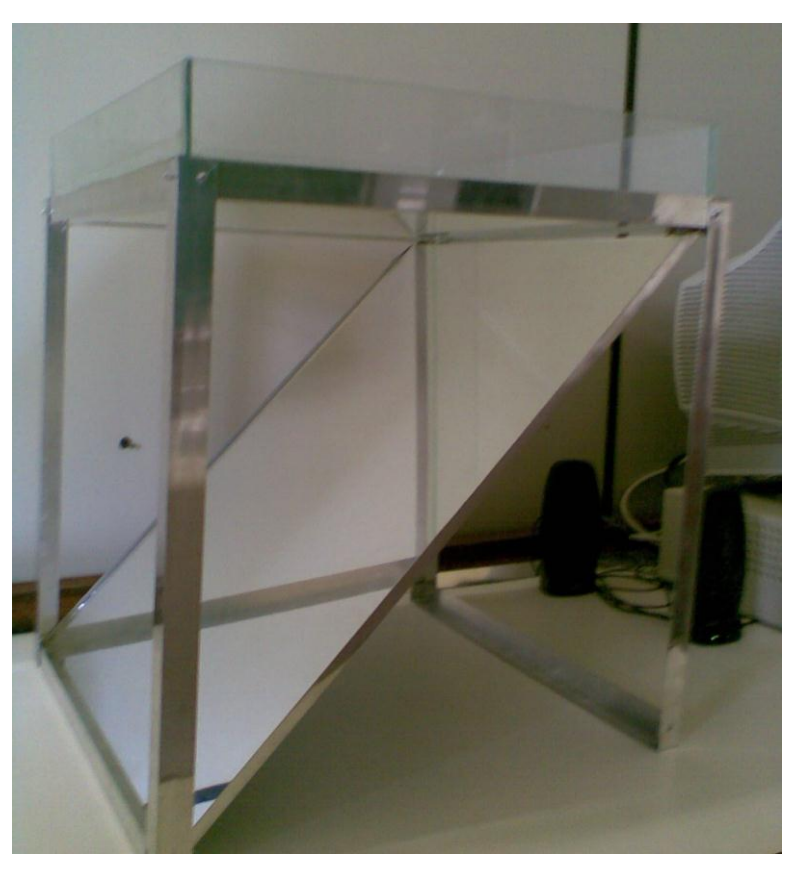

**Figura 14: Vista lateral da estrutura de alumínio**

<span id="page-25-0"></span>Posteriormente será fixada na parte frontal da estrutura de alumínio uma folha de papel vegetal, que deverá ser fixada entre os pés da estrutura, e na frente do espelho plano como pode ser visualizado na figura 15, a fim de que a imagem formada na cuba de vidro seja nele refletida. Este método tem o intuito de melhorar a visualização dos fenômenos ondulatórios produzidos na superfície do líquido.

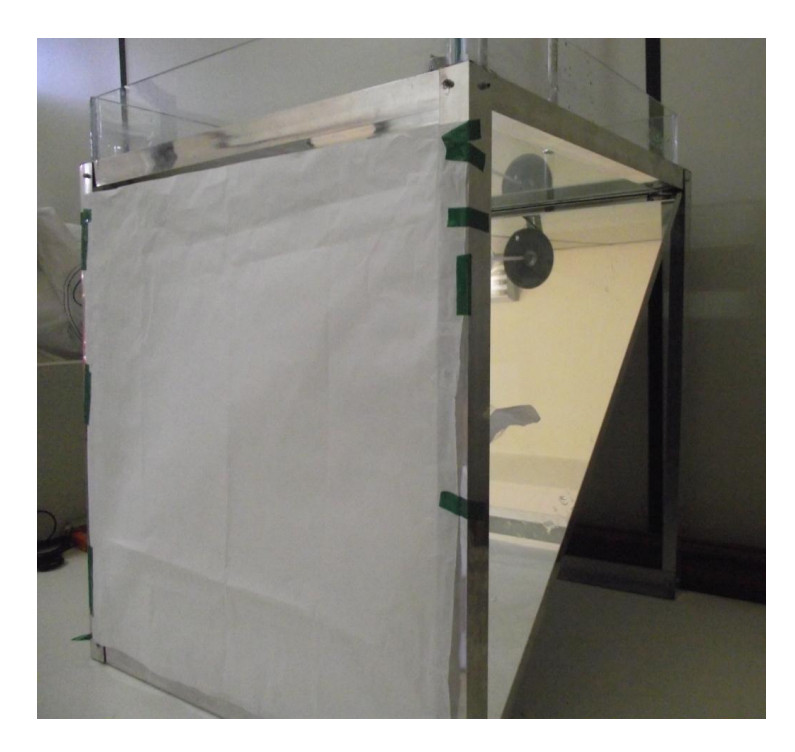

**Figura 15: Vista diagonal para visualização do papel vegetal**

<span id="page-26-0"></span>Para utilizarmos os autofalantes como fonte geradora de frequência em meio líquido, será indispensável uma adaptação do mesmo, para isso, será necessário um canudo de refrigerante com 8 cm de comprimento, uma tampinha de garrafa de água e cola araldite, em uma das extremidades do canudo deverá ser fixada a tampinha com o auxílio da cola, na outra extremidade deverá ser colada no autofalante, como pode ser visto na figura 16.

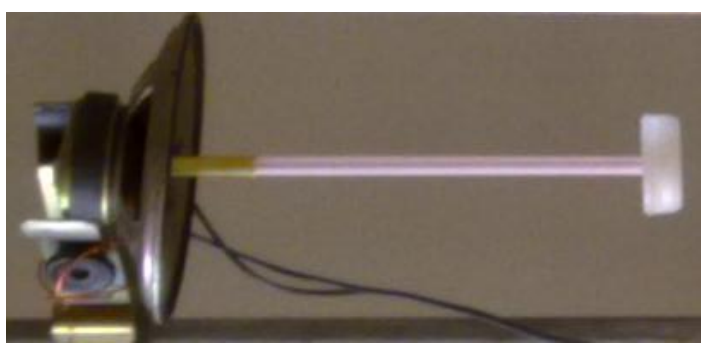

**Figura 16: Construção do autofalante I**

Após uma série de tentativas com intuito de melhorar a qualidade da visualização dos fenômenos ondulatórios, evitando o gasto com compra de equipamentos sofisticados, pôde-se perceber que o aumento do diâmetro do objeto que toca a superfície da água, aumenta também a potência da perturbação causada nesse meio. Com isso, pôde-se obter um resultado mais satisfatório que o resultado inicialmente obtido pela configuração com o autofalante proposta da figura 16. Sendo assim, em uma etapa posterior serão apresentados e comparados os resultados produzidos pelo autofalante da figura 16 com o autofalante da figura 17.

<span id="page-27-0"></span>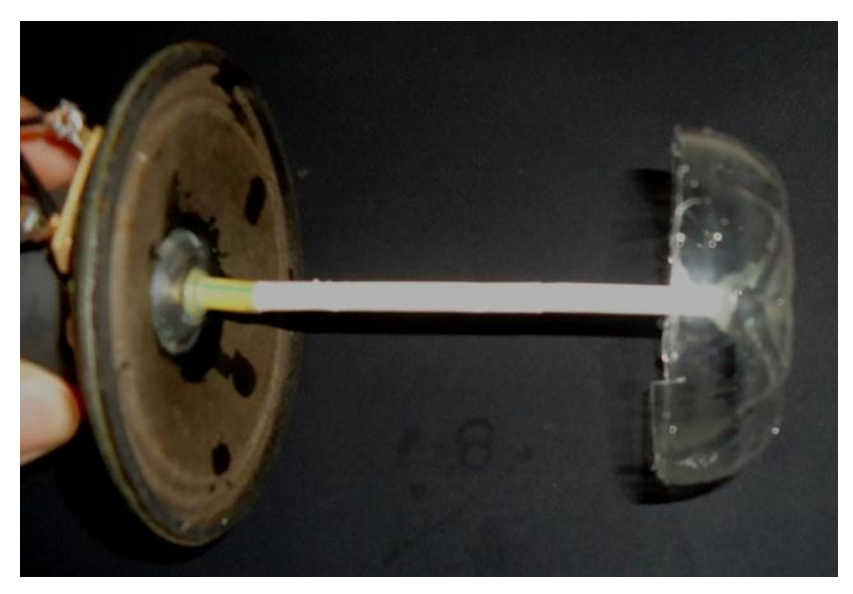

**Figura 17: Contrução do auto falante II**

Em seguida na parte de trás da estrutura metálica, devem ser afixadas duas barras de alumínio, para encaixe dos autofalantes, que são utilizados como fonte geradora de frequência, a figura 18 mostra esta etapa.

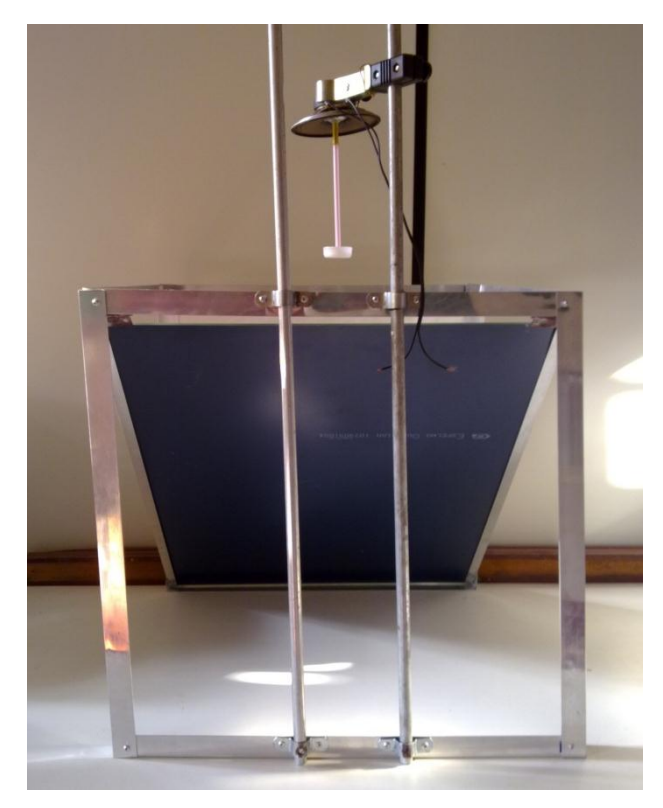

**Figura 18: Visualização do suporte para os autofalantes**

<span id="page-28-0"></span>Após a construção da cuba de onda e do suporte, construiu-se os obstáculos de vidro utilizados para visualização dos fenômenos ondulatórios, sendo assim, iniciamos com a construção da barreira de reflexão que servirá para refletir as ondas provocadas pela fonte geradora. Para isso faz-se necessário os seguintes elementos: (A) um vidro retangular de dimensões 8 x 30 cm; (B) dois vidros retangulares de dimensões 3 x 10 cm. Para a construção desta barreira basta colar com cola de silicone os dois vidros de 3 cm x 10 cm na base do vidro de 8 x 30 cm, que pode-se visualizada na figura 19.

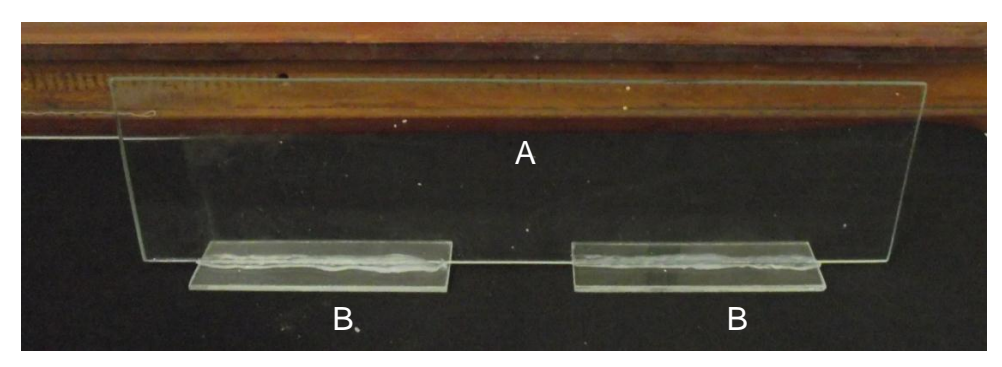

**Figura 19: Barreira utilizada para reflexão de ondas**

<span id="page-29-0"></span>Em seguida, construímos um obstáculo de fenda simples, utilizado para visualizar as figuras formadas pelo fenômeno ondulatório de difração. Esse obstáculo serve para demonstrar que ondas ao se chocarem com a barreira as mesmas atravessam a fenda formando novas frentes de ondas. Esse obstáculo pode ser visualizado na figura 20 e foi construído a partir dos seguintes elementos: (A) dois vidros retangulares de dimensões 8 x 15 cm; (B) dois vidros retangulares de dimensões 3 x 10 cm

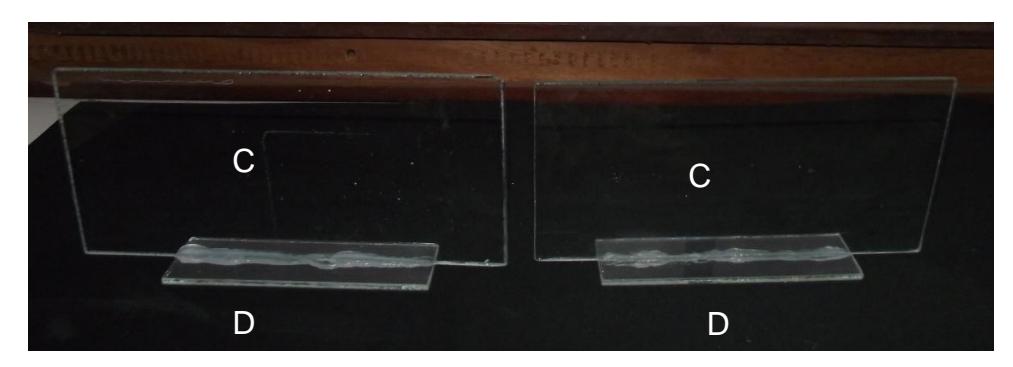

**Figura 20: Barreiras utilizadas como fenda simples**

<span id="page-29-1"></span>Por fim, a construção do obstáculo de difração com fenda dupla que tem o mesmo sentido físico da fenda simples correspondendo à possibilidade de uma onda contornar o obstáculo que se introduziu à sua frente. O obstáculo a ser utilizado, pode ser visualizado na figura 21 e faz-se a partir dos seguintes elementos: (A) dois vidros retangulares de dimensões 8 x 15 cm; (B) quatro vidros retangulares de dimensões 3 x 10 cm;

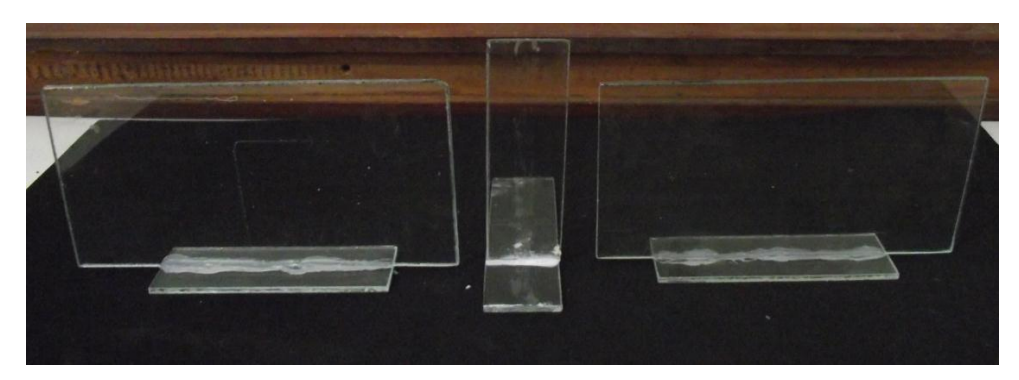

**Figura 21: Barreiras utilizadas como duplas fendas**

<span id="page-30-1"></span>Após concluída a etapa da construção e suporte da cuba de vidro e dos obstáculos necessários para visualização dos fenômenos, apresenta-se na etapa seguinte a configuração do programa Audacity utilizado para obtenção dos dados.

### <span id="page-30-0"></span>**3.2.UTILIZAÇÃO DO PROGRAMA PARA AQUISIÇÃO DE DADOS**

A perturbação inicial provocada na superfície do líquido utilizado neste experimento será produzida através de autofalante, por meio da aplicação do software gratuito *Audacity 1.3. 13 Beta*. A configuração do mesmo para aquisição dos dados se deu da seguinte maneira: ao inicializar o programa, clica-se em inserir "tom programável" e, em seguida, vê-se a janela apresentada na figura 22:

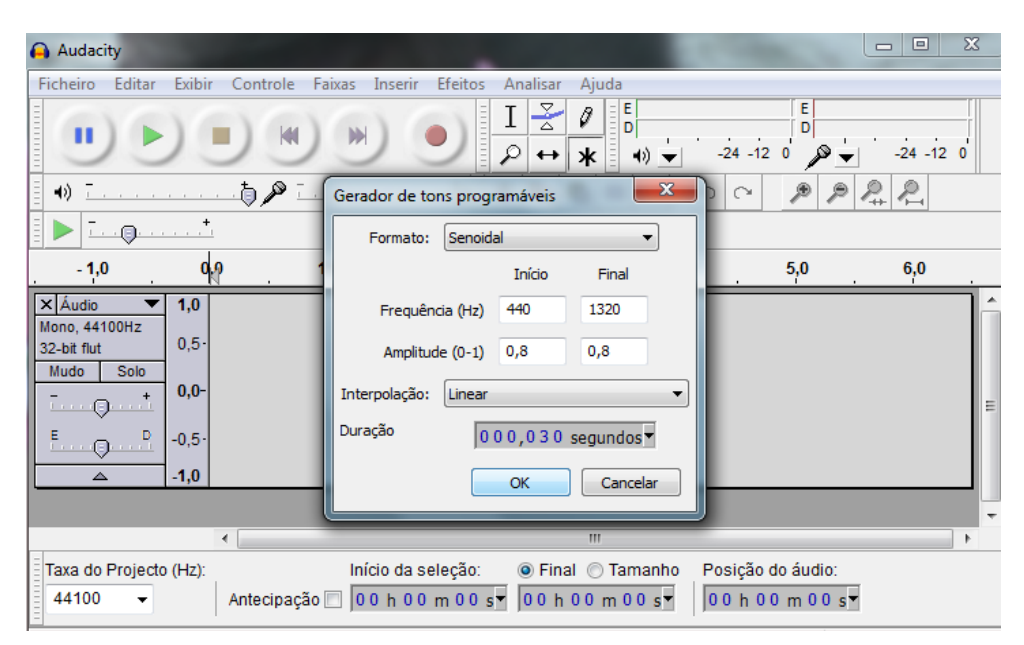

**Figura 22: Configuração de Frequência e Amplitude**

<span id="page-31-0"></span>Na opção "Formato", deve-se mudar de onda Senoidal para Quadrado, pois a intensidade da onda quadrado é maior, fazendo com que melhore a intensidade da perturbação no meio líquido, produzida pelos autofalantes.

No ajuste da "Frequência (Hz)", deve-se estabelecer o Início e Final em 16 Hz. Este valor foi estipulado após uma serie de tentativas de encontrar a frequência adequada para produzir uma intensidade desejada nos autofalantes e assim visualizarmos seus efeitos.

Já em Amplitude (0-1) deve ser selecionada em 1 para Início e Final, pois quanto maior for a amplitude da onda, melhor será a visualização da propagação da mesma na superfície do meio líquido.

No item interpolação não modificou-se nada, e o em duração é o tempo que o programa ficará rodando para geração dos dados desejados. Com as etapas realizadas, clica-se em OK.

23

Uma ultima modificação é efetuada conforme indicado pelas setas na Figura 23. O ganho é aumentado de 0 dB (decibéis) para + 36 dB, indicado pela seta vermelha contínua, esse ganho de + 36 dB melhora a intensidade da frequência. A Taxa de Projeto, indicada pela seta verde pontilhada, não foi modificada. Vale ressaltar que chegamos nesses resultados após uma serie de tentativas e erros.

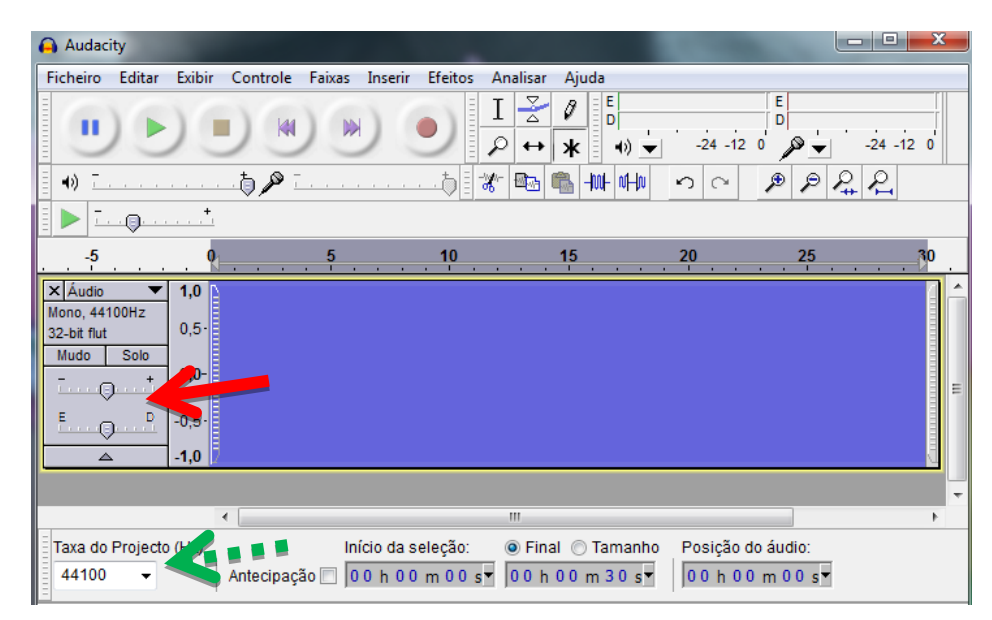

**Figura 23: Modificando o ganho em dB**

<span id="page-32-0"></span>Após realizar todos os passos descrito acima, o programa encontra-se pronto para aplicação e geração da frequência indicada para realização das atividades experimentais. Para iniciar, basta clicar "play", conforme indicado pela seta vermelha contínua na Figura 24:

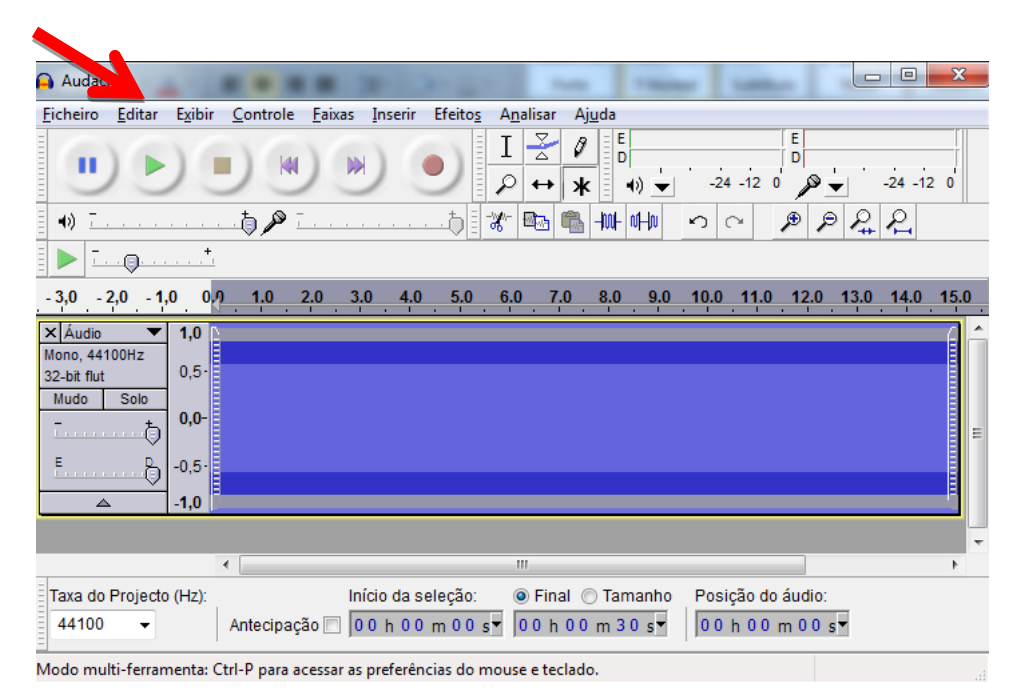

**Figura 24: Programa em execução**

## <span id="page-33-1"></span><span id="page-33-0"></span>**4. APRESENTAÇÃO E DISCUSSÃO DOS RESULTADOS**

A figura 25 apresenta o resultado da propagação de ondas produzidas na superfície da água, a partir de uma perturbação inicialmente provocada pelo autofalante mostrado na figura 16, com auxílio do programa Audacity. O software gera pulsos elétricos no dispositivo (autofalante), que consequentemente gera na superfície da água ondas de forma circular em duas dimensões.

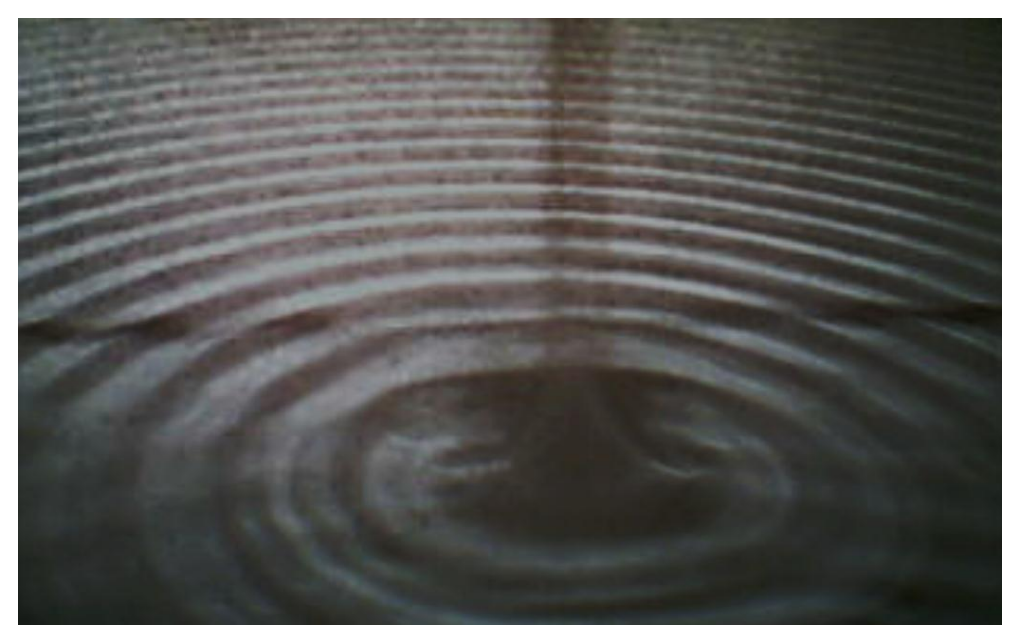

**Figura 25: Propagação bidimensional da onda com frequência de 16 Hz.**

<span id="page-34-0"></span>Comparando a figura 25 produzido por uma frequência de 16 Hz, com a figura 26 gerada pela fonte com frequência de 30 Hz, pode-se verificar que o comprimento da onda diminui devido o aumento da frequência, pois como visto na equação IV o comprimento de onda é inversamente proporcional à frequência da fonte.

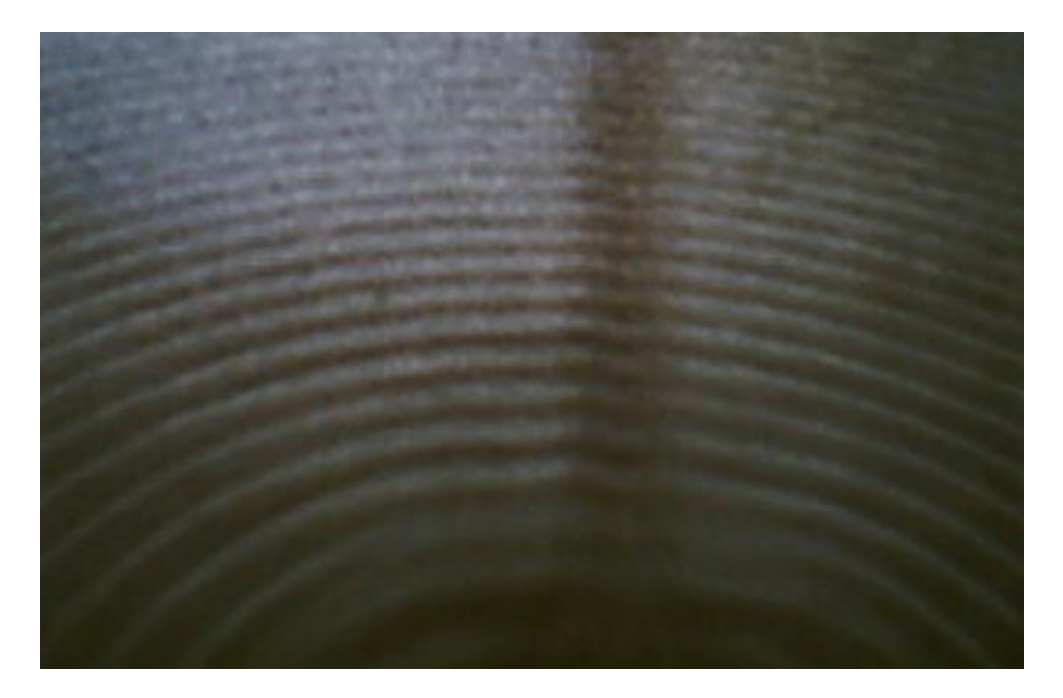

**Figura 26: Propagação bidimencional da onda com frequência de 30 Hz**

<span id="page-35-0"></span>A partir da construção e utilização da configuração como autofalante representada na figura 17, obteve-se a imagem apresentada na figura 27. É possível observar a formação de uma onda esférica representada pelas setas azuis contínuas. Quando estas ondas formadas deparam-se com o obstáculo (representado pela barra uniforme azul), refletem-se e, por conseguinte, dão origem a novas frentes de ondas (representadas pelas setas brancas tracejadas). Este fenômeno é denominado Reflexão.

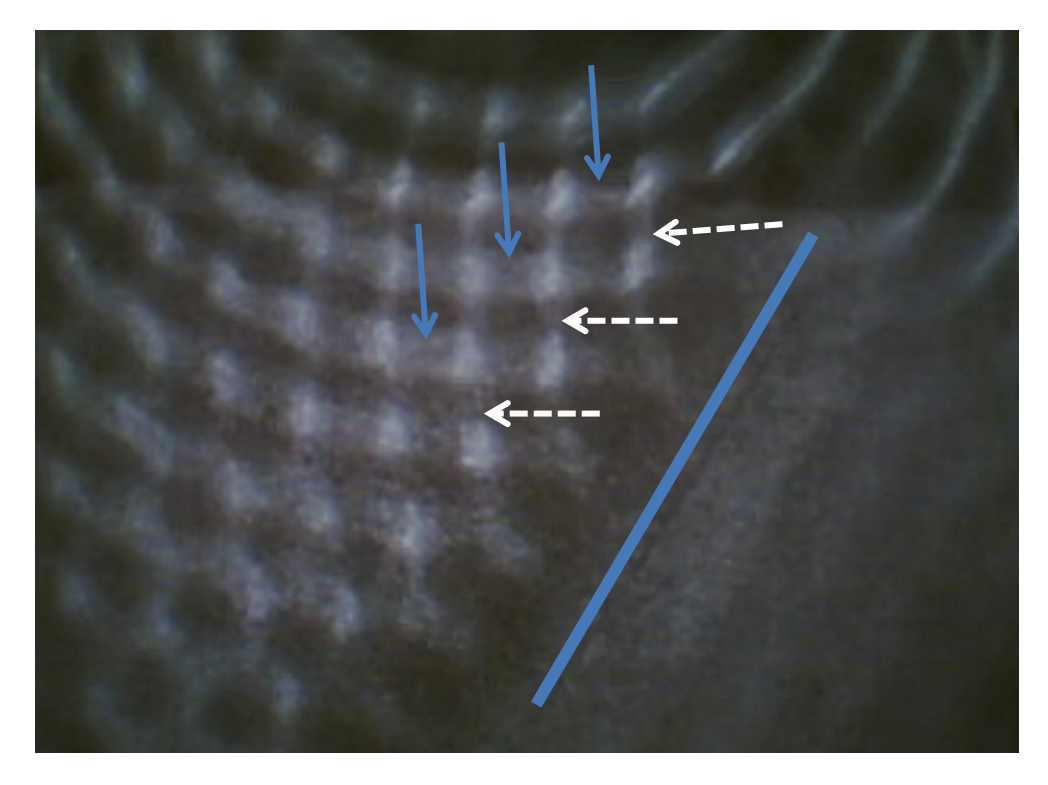

**Figura 27: Reflexão em meio líquido<sup>1</sup>**

<span id="page-36-0"></span>Portanto, comparando-se a figura 27 com a figura 28, é possível perceber que os efeitos de reflexão apresentados na figura 27 apresenta uma melhoria significativa quando comparada com a figura 28, essa comparação foi entre as duas figuras para mostrar que existe uma diferença nítida ente utilizar o suporte da figura 16 e o suporte da figura 17. Essa comparação é proposital, e foi explicada na página 19 após a construção do autofalante II.

 **1 Figura produzida pelo autofalante da figura 17**

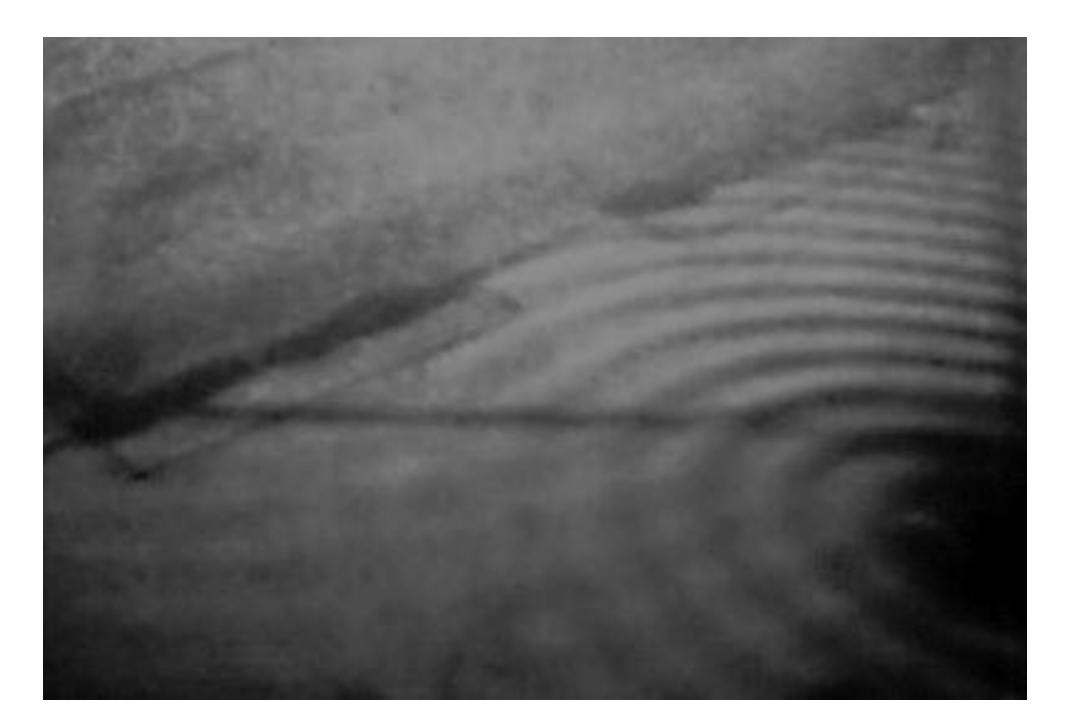

**Figura 28: Reflexão em meio líquido<sup>2</sup>**

<span id="page-37-0"></span>Com auxílio dos elementos apresentados na figura 20, foi possível obter o resultado experimental apresentado na figura 29 com o autofalante da figura 16. A imagem mostra a possibilidade de realizar o experimento para visualização do fenômeno de difração com fenda simples, sendo possível perceber que, ao encontrar dois obstáculos separados por uma fenda, as frentes de ondas que foram produzidas na superfície da água contornam estes obstáculos e continuam propagando-se pela fenda como se fossem novas frentes de ondas.

 **2 Figura produzida pelo autofalante 16**

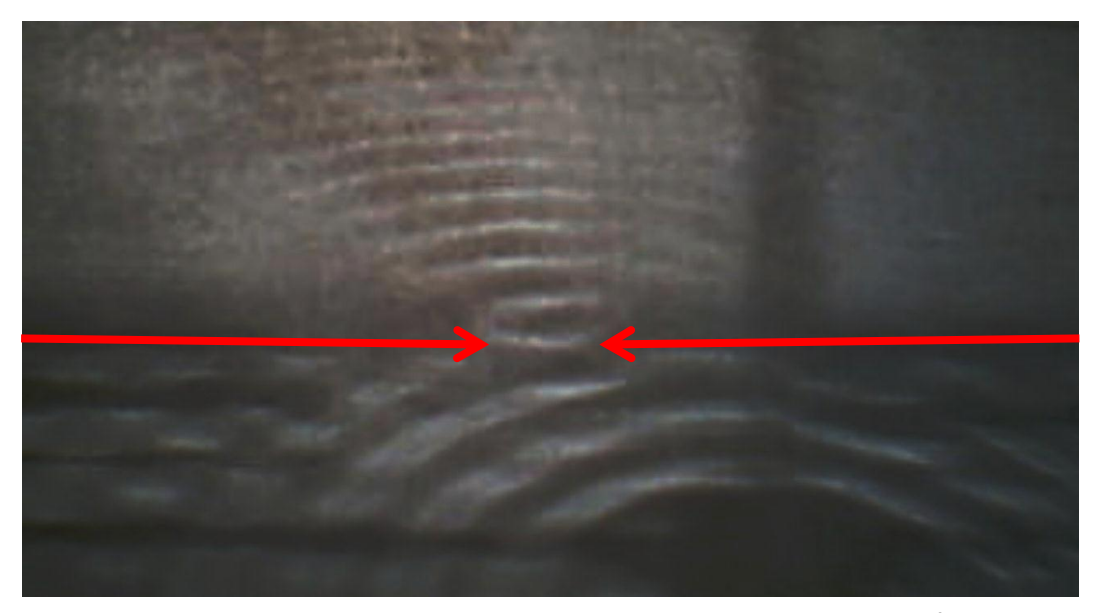

**Figura 29: Difração com fenda simples de 2,0 cm de distância<sup>3</sup>**

<span id="page-38-0"></span>Seguindo na comparação dos resultados obtidos por cada configuração construída com o autofalante, será possível comparar os resultados apresentados nas figuras 29 e 30. Deve-se levar em consideração que na montagem experimental que oferece resultados para a figura 29, a luz incidente não estava na direção perpendicular à superfície do meio líquido, enquanto que no arranjo que originou na figura 30, o feixe de luz incidiu na direção perpendicular à superfície da água. Embora a figura 29 aparentemente parece apresentar um resultado melhor do que a figura 30, isto não é verdadeiro, vez que, observando a figura 29 atentamente observa-se que a medida que a onda difratada se afasta do obstáculo tem-se a impressão que o comprimento de onda diminui, o que não é verdadeiro. Por isso o segundo resultado apresentado na figura 30 possibilitou uma melhor visualização do fenômeno de difração.

 $\overline{\phantom{a}}$ **3 Figura obtida pelo autofalante 16**

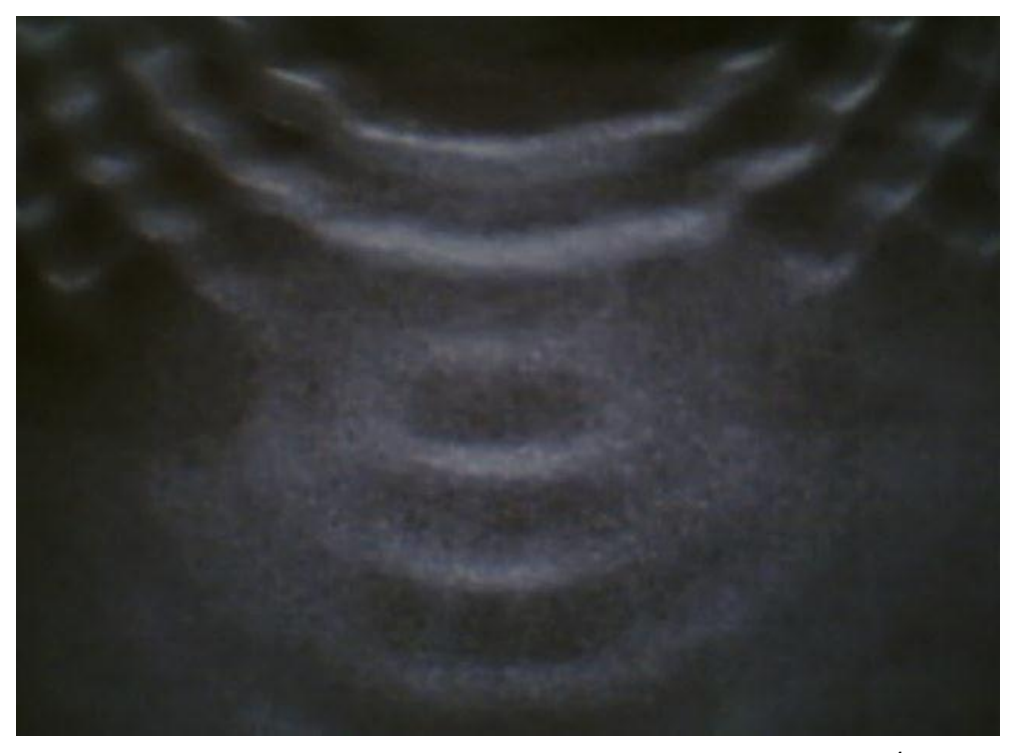

**Figura 30: Difração com fenda simples de 2,0 cm de distância<sup>4</sup>**

<span id="page-39-0"></span>Com o intuito de comparar o efeito da difração à medida que aumentamos as fendas, serão apresentadas três figuras distintas, onde variamos a distância entre as fendas e percebemos que quanto menor for a distância entre as fendas mais acentuada é a difração.

Na figura 31 temos uma distância de 2,5 cm entre as fendas.

 **4 Figura obtida pelo autofalante 17**

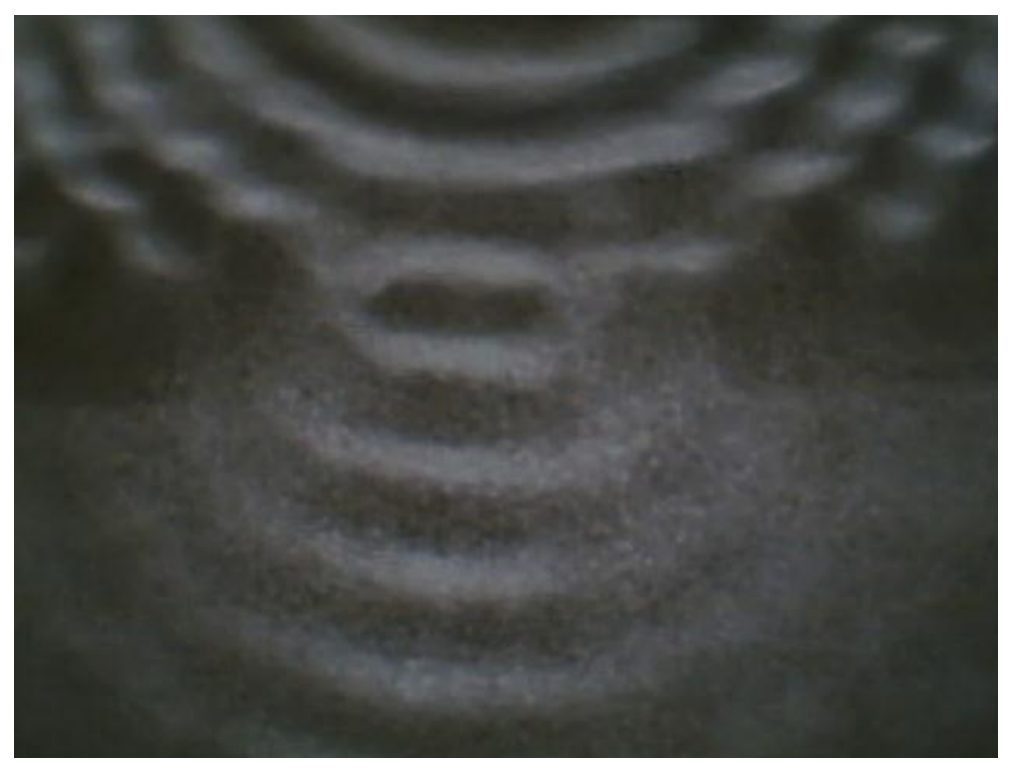

**Figura 31: Difração com distância de 2,5 cm entre as fendas**

<span id="page-40-0"></span>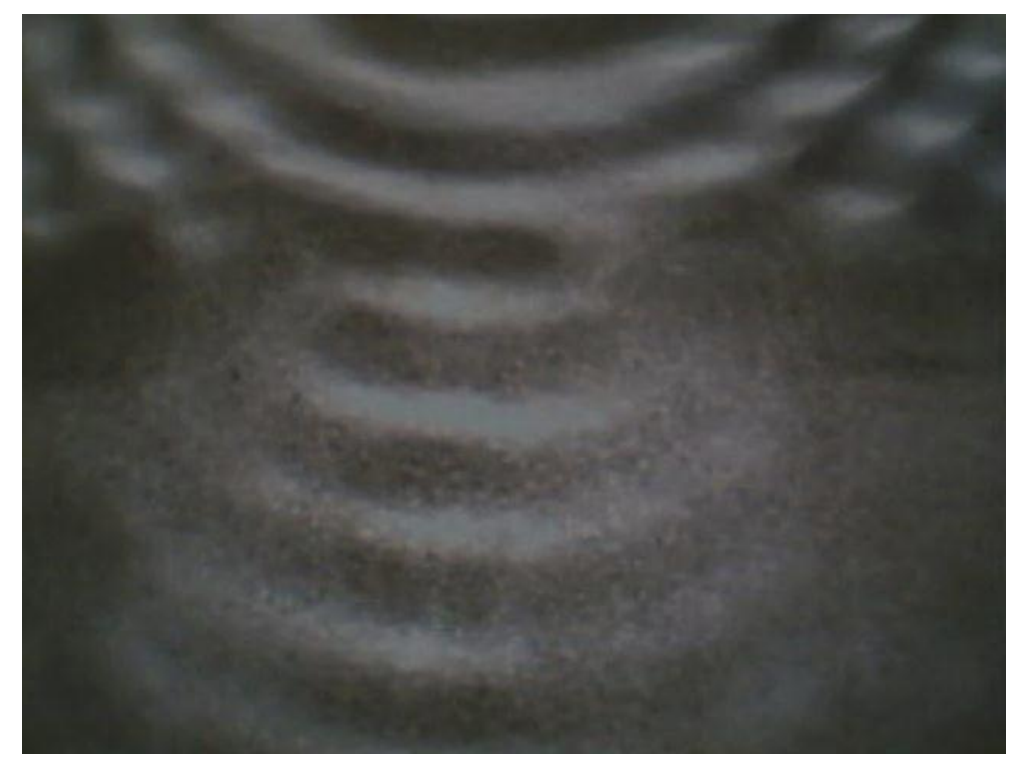

Na figura 32 temos uma distância de 3,0 cm entre as fendas

<span id="page-40-1"></span>**Figura 32: Difração com distância de 3,0 cm entre as fendas**

Na figura 33 temos uma distância de 4,0 cm entre as fendas

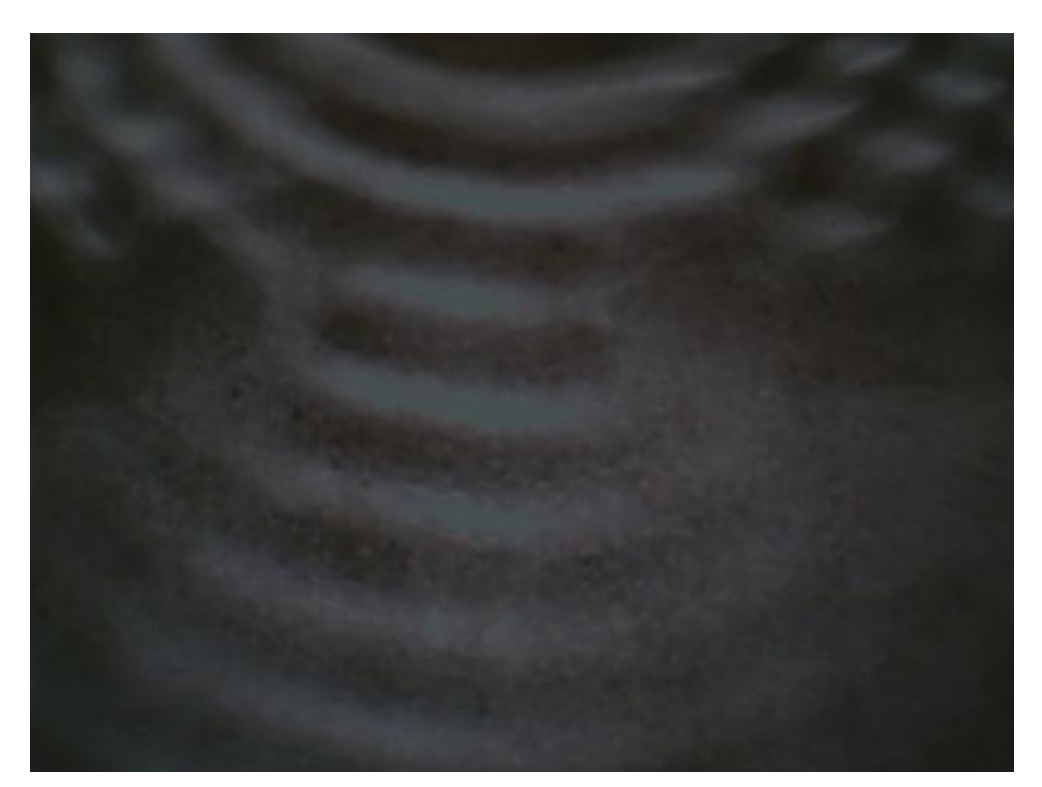

**Figura 33: Difração com distância de 4,0 cm entre as fendas**

<span id="page-41-0"></span>Na Figura 34 verifica-se o resultado proveniente de uma frente de onda que ao encontrar um obstáculo com duas fendas, às ondas contornam-nas, e como efeito, produzem novas frentes de ondas. Ocorre, portanto, como se fossem duas fontes pontuais. Lembremo-nos que a figura 34 foi obtida pela utilização da configuração com autofalante conforme apresentado na figura 17, e com a luz incidindo na direção perpendicular à superfície do meio líquido.

Observa-se na difração figura 34 uma "mancha clara" que acredita ser devido ao efeito de borda encontrado entre as fendas.

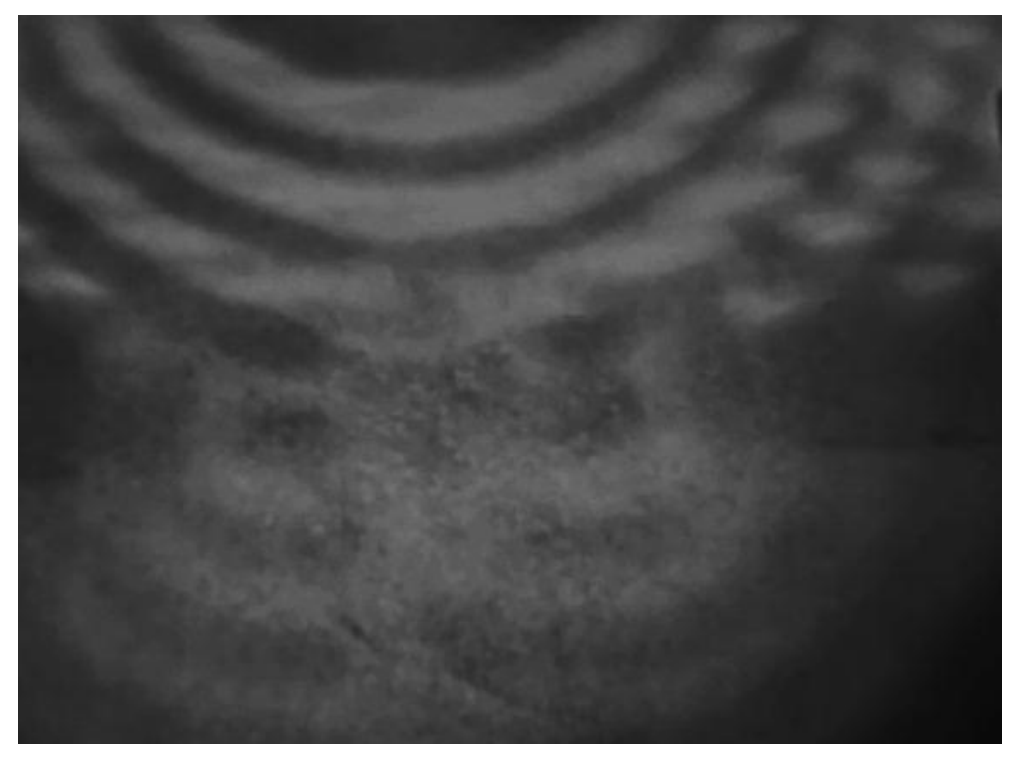

**Figura 34: Difração com dupla fenda<sup>5</sup>**

<span id="page-42-0"></span>Numa configuração diferente da utilizada para obtenção dos resultados apresentados na figura 34, a figura 35 ilustra o resultado proveniente da configuração do autofalante construído e mostrado na figura 16. Conforme citado em parágrafo anterior, neste arranjo experimental a luz incidente não está na direção perpendicular à superfície do meio líquido. Esta situação ocasiona na dificuldade de visualização da ocorrência do fenômeno de Difração, podendo transmitir uma ideia errônea para o observador que o comprimento de onda diminui a media com que a onda afasta-se do obstáculo.

 **5 Figura obtida pelo autofalante 17**

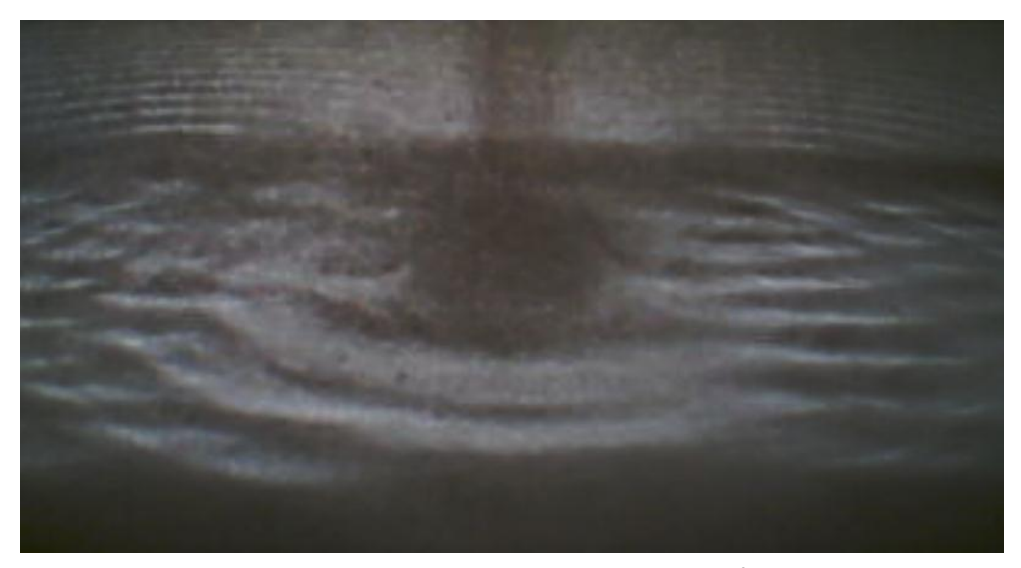

**Figura 35: Difração com dupla fenda<sup>6</sup>**

<span id="page-43-0"></span>Na representação da figura 36, têm-se duas fontes geradoras de ondas circulares de frequência F\_1 e F\_2, separadas por uma distância de 8 cm, que provocam uma perturbação desejada na superfície da água.

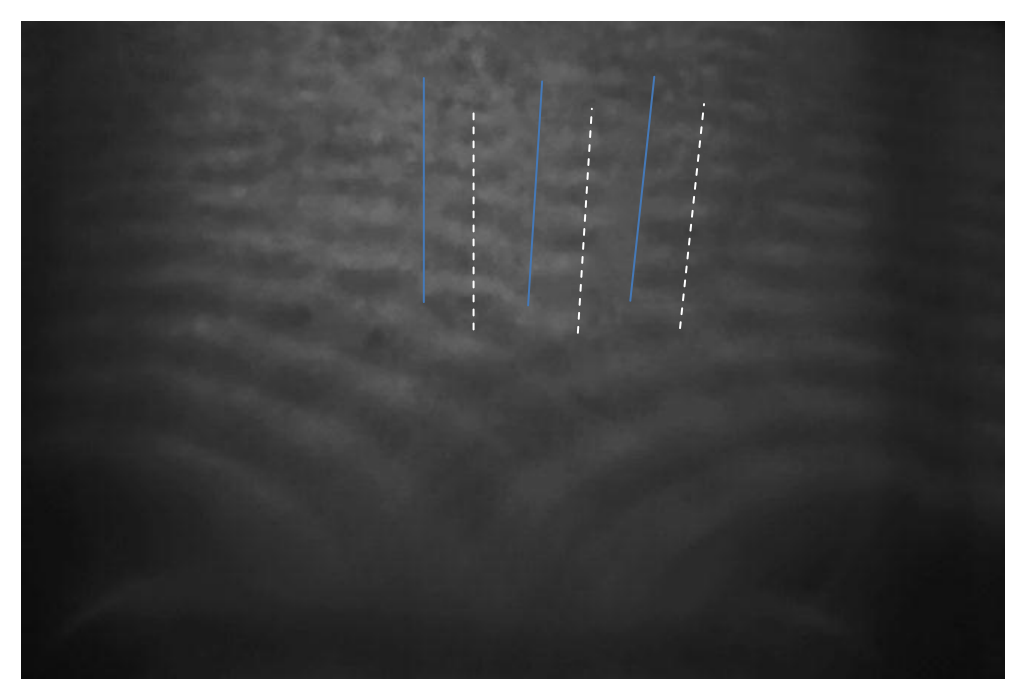

**Figura 36: Interferência em meio líquido<sup>7</sup>**

<span id="page-43-1"></span> **6 Figura obtida pelo autofalante 16 7 Figura obtida pelo autofalante 17**

A Interferência construtiva está representada por linhas brancas pontilhadas. Analisando a Figura, observa-se que o vale gerado pela fonte F\_1 ao encontrar-se com o vale da fonte F\_2, somam-se e geram um duplo vale. Consequentemente, o mesmo acontece com as cristas, onde a crista gerada pela fonte F\_1 ao encontrar-se com a crista da fonte F\_2, superpõem-se gerando duplas cristas. Estes duplos vales e duplas cristas propagam-se em todos os pontos representados por essas linhas brancas pontilhadas. Já as linhas contínuas azuis representam a situação em que um vale produzido por uma fonte F\_1 ao encontra-se com a crista de uma onda gerada pela fonte F\_2 anulam-se, resultando na não propagação de ondas na indicação dessas retas. Torna-se necessário destacar que não há movimento ao longo dessas linhas descritas.

Lembremo-nos que a figura 36 foi obtida através da configuração apresentada na figura 17. Já a figura 37 foi obtida pela através da construção do autofalante representado pala figura 16.

 $\overline{\phantom{a}}$ **8 Figura obtida pelo autofalante 16**

<span id="page-45-0"></span>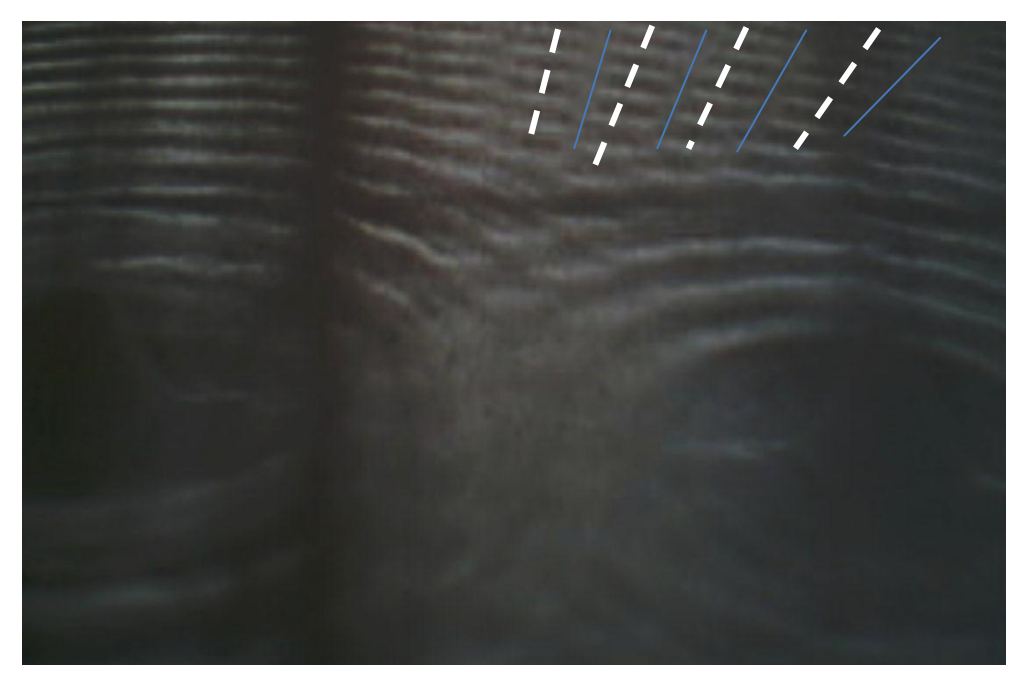

**Figura 37: Interferência em meio líquido<sup>8</sup>**

### <span id="page-46-0"></span>**5. CONCLUSÃO**

Conforme inicialmente proposto, foi possível reconstruir o Experimento de Cuba de Ondas do Laboratório de Física Experimental II com finalidade de realização de atividades experimentais pelos alunos de graduação. A aplicação do software gratuito Audacity 1.3.13 Beta foi imprescindível por sua facilidade de aplicação e por não haver necessidade de comprar um gerador de frequência, o que certamente minimizou o custo do experimento. As demonstrações de ondas eletromagnéticas puderam ser visualizadas através do Experimento de Cubas de Ondas Mecânicas, por observação das figuras formadas durante a ocorrência do fenômeno ondulatório.

A realização desta atividade pode diminuir as dificuldades enfrentadas pelos professores de Física interessados em melhorar a qualidade de ensino e aprendizagem dos seus alunos, principalmente no campo de fenômenos ondulatórios. Além disso, torna-se possível vincular a teoria apresentada nos livros didáticos à execução desta prática experimental de baixo custo.

#### <span id="page-47-0"></span>**6. REFERÊNCIAS BIBLIOGRÁFICAS**

[1] FARIAS, A. J. O. Caderno Catarinense de Ensino de Física, Florianópolis, v.9, n.3: p.245-251, dez.1992.

[2] Física história & cotidiano: ensino médio, volume único / José Roberto Bonjorno e Clinton Márcico Ramos. [at. AL.]. – 2. Ed. São Paulo: FTD, 2005 (Coleção delta).

[3] Saulo Meirelle. Revista Brasileira de Ensino de Física, v. 29, n. 4, p. 555- 563, (2007).

[4] Nussenzveig, H. M. *Curso de Física Básica 2*, v. 2, 4º ed., São Paulo: Edgard Blücher Ltda., 2002.

[5] http://www.faatesp.edu.br/publicacoes/Mec-ondas-03-2006.pdf, acessado em 19 de março de 2011.

[6] Young, H. D.; Freedman R. A. *Física II: Termodinâmica e Ondas*, v. 2, 12º ed., São Paulo: Addison Wesley, 2008.

[7] Física básica: volume único / Nicolau Gilberto Ferraro & Paulo Antonio de Toledo Soares. – 3. Ed. São Paulo: Atual, 2009.

[8] Imagens da Física: curso completo / Ugo Amaldi. – 1. ed. São Paulo: Scipione, 2006.

[9] Temas de física, 2: termologia, óptica geométrica, ondulatória / José Roberto Bonjorno ... [et al]. São Paulo: FTD, 1998 – (Coleção de física).

[10] [http://geocities.ws/saladefisica/,](http://geocities.ws/saladefisica/) acessado em 11 de maio de 2011.

[11] http://www.ufsm.br/gef/Ondas02.htm, acessado em 15 de novembro de 2010.

39

[12] static.infoescola.com/wp-content/uploads/2010/01/onda-transversal.jpg, acessado em 15 de novembro de 2010.

[13] Gaspar, A. Física volume único, 1º ed, São Paulo: Editora Ática, 2005.

[14] Tipler, P.: *Física*, v. 2, 3º ed., Rio de Janeiro: Guanabara Koogan S.A., 1994.

[15] http://portaldoprofessor.mec.gov.br/storage/discovirtual/galerias/imagem/0 000002005/0000023718.png, acessado em 18 de junho de 2011.

[16] http://portaldoprofessor.mec.gov.br/storage/discovirtual/galerias/imagem/0 000002005/0000023719.png, acessado em 18 de junho de 2011.

- [17] http://www.geocities.ws/saladefisica8/ondas/fenomenos.html, acessado em 26 de novembro de 2010.
- [18] http://www.cdcc.usp.br/ondulatoria/difr.html, acessado em 6 de abril de 2010.

[19] E. Campos, Revista Brasileira de Ensino de Física, v. 32, n. 3, 3303 (2010)

[20] HEWITT, Paul G. Física conceitual 9° ed. Porto Alegre: Bookman, 2000.

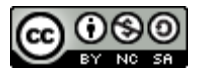

Este trabalho foi licenciado com uma Licença Creative Commons - Atribuição - [NãoComercial](http://creativecommons.org/licenses/by-nc-sa/3.0/br/) - [CompartilhaIgual](http://creativecommons.org/licenses/by-nc-sa/3.0/br/) 3.0 Brasil.